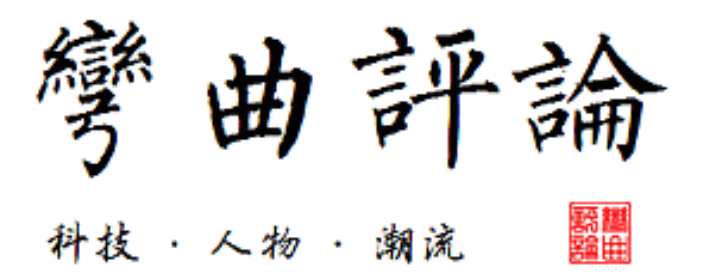

# 网络系统设计模型概论

# 作者:**KernelChina**

[kernelchina](mailto:kernelchina@gmail.com)@gmail.co[m](mailto:kernelchina@gmail.com)

编辑:陈怀临

[huailin@](mailto:huailin@tektalk.org)tekt[alk.](mailto:huailin@tektalk.org)o[rg](mailto:huailin@tektalk.org)

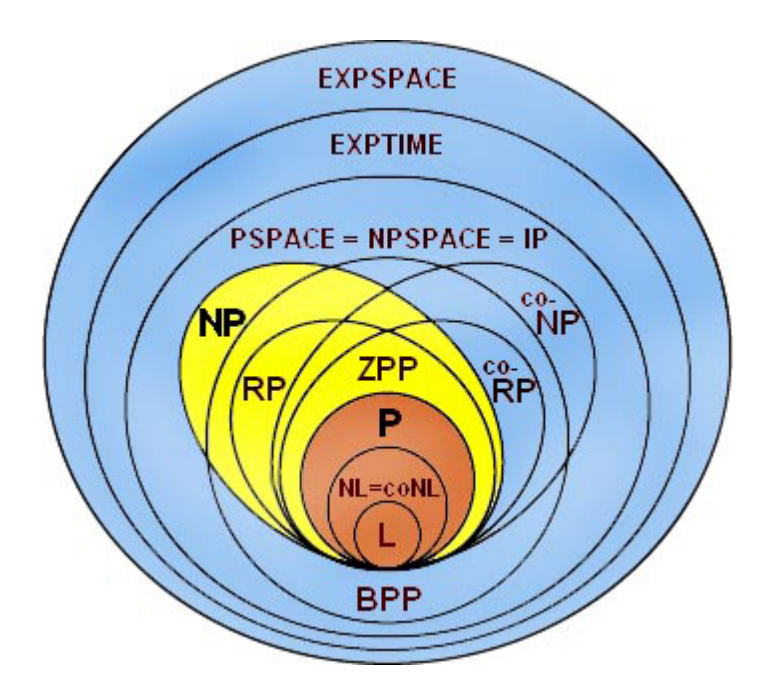

序言:

KernelChina撰写的这个网络系统设计模型概论,是在中文环境中难得的一本对通 信系统在整体概貌上进行阐述的文献。对初入通信系统的工程师,有志于通信系统 研发的学生和研究生人员都是一个很好的读物。编者在其基础上加了一些校注。希 望该文对读者有所帮助。这也就是作者和编者,是弯曲评论最大的目的。天行健, 君子自强不息;一万年太久,只争朝夕。

# 网络系统设计模型概论

Pattern是系统设计过程中,重复出现的结构或者原则。不同的设计层次或者领 域,有不同的pattern,比如[analysis](http://www.google.com/url?q=http%3A%2F%2Fen.wikipedia.org%2Fwiki%2FSoftware_analysis_pattern&sa=D&sntz=1&usg=AFQjCNFYWzFC8XcrrgeoCnz1SG0TLyvCxQ) pattern[,](http://www.google.com/url?q=http%3A%2F%2Fen.wikipedia.org%2Fwiki%2FSoftware_analysis_pattern&sa=D&sntz=1&usg=AFQjCNFYWzFC8XcrrgeoCnz1SG0TLyvCxQ) [a](http://www.google.com/url?q=http%3A%2F%2Fen.wikipedia.org%2Fwiki%2FArchitectural_pattern&sa=D&sntz=1&usg=AFQjCNFNX1kfI1VLYL9p75CsWtCpIlMQPw)[rchite](http://www.google.com/url?q=http%3A%2F%2Fen.wikipedia.org%2Fwiki%2FSoftware_analysis_pattern&sa=D&sntz=1&usg=AFQjCNFYWzFC8XcrrgeoCnz1SG0TLyvCxQ)[cture](http://www.google.com/url?q=http%3A%2F%2Fen.wikipedia.org%2Fwiki%2FArchitectural_pattern&sa=D&sntz=1&usg=AFQjCNFNX1kfI1VLYL9p75CsWtCpIlMQPw) pattern, [design](http://www.google.com/url?q=http%3A%2F%2Fen.wikipedia.org%2Fwiki%2FDesign_pattern&sa=D&sntz=1&usg=AFQjCNGX0_Ld9klWWM4fVCUoU5BVLRRQAA) [patte](http://www.google.com/url?q=http%3A%2F%2Fen.wikipedia.org%2Fwiki%2FArchitectural_pattern&sa=D&sntz=1&usg=AFQjCNFNX1kfI1VLYL9p75CsWtCpIlMQPw)r[n,](http://www.google.com/url?q=http%3A%2F%2Fen.wikipedia.org%2Fwiki%2FDesign_pattern&sa=D&sntz=1&usg=AFQjCNGX0_Ld9klWWM4fVCUoU5BVLRRQAA) [debug](http://www.google.com/url?q=http%3A%2F%2Fen.wikipedia.org%2Fwiki%2FDebugging_patterns&sa=D&sntz=1&usg=AFQjCNHlaNLQJAhO8qDG0wuzRqL9aeEeZQ) patte[rn](http://www.google.com/url?q=http%3A%2F%2Fen.wikipedia.org%2Fwiki%2FDebugging_patterns&sa=D&sntz=1&usg=AFQjCNHlaNLQJAhO8qDG0wuzRqL9aeEeZQ), [bug](http://www.google.com/url?q=http%3A%2F%2Fen.wikipedia.org%2Fwiki%2FDebugging_patterns&sa=D&sntz=1&usg=AFQjCNHlaNLQJAhO8qDG0wuzRqL9aeEeZQ) pa[t](http://www.google.com/url?q=http%3A%2F%2Fwww.ibm.com%2Fdeveloperworks%2Flibrary%2Fj-diag1.html&sa=D&sntz=1&usg=AFQjCNH2c5rPwsXKkW_vAmu4DXpGCNNefA)tern[等,](http://www.google.com/url?q=http%3A%2F%2Fwww.ibm.com%2Fdeveloperworks%2Flibrary%2Fj-diag1.html&sa=D&sntz=1&usg=AFQjCNH2c5rPwsXKkW_vAmu4DXpGCNNefA) 甚至还有很多anti-pattern。Pattern是对已有知识的 总结和优化,它对现有系统的维护,以及未来系统的设计都有帮助。

在这里,我要总结的是在网络系统设计里面出现的pattern,这只是经验的总结,每 一个pattern并没有经过深思熟虑,所以pattern的描述可能是不完整的。而且这些 pattern还不能形成一个完整的[pattern](http://www.google.com/url?q=http%3A%2F%2Fen.wikipedia.org%2Fwiki%2FPattern_language&sa=D&sntz=1&usg=AFQjCNE92FanynWkSjCRLOhWZcCUpp8Tlg) langu[ag](http://www.google.com/url?q=http%3A%2F%2Fen.wikipedia.org%2Fwiki%2FPattern_language&sa=D&sntz=1&usg=AFQjCNE92FanynWkSjCRLOhWZcCUpp8Tlg)e[,也就是](http://www.google.com/url?q=http%3A%2F%2Fen.wikipedia.org%2Fwiki%2FPattern_language&sa=D&sntz=1&usg=AFQjCNE92FanynWkSjCRLOhWZcCUpp8Tlg)说,它们还可以提炼和扩 展。如果能够形成一个pattern language,它将是我写这些文字最大的收获。

Pattern描述需要一定的格式,这里使用的是我自己简化过的描述方式,只保留了最 基本的东西。复杂,详细的描述要花费时间和精力,有时间再慢慢扩充。下面就按 顺序来描述这些pattern,大概有十多个,将会分几个部分发出来。

#### **1) control plane/data plane**

Pattern Name and Classification: control plane/ data plane Intent: 把转发和协议分离,隔离错误,提高性能 Also Known As: control plane/ forwarding plane Motivation (Forces):

在网络设备里面,最重要的工作就是转发,大部分流量都是在数据平面处理的。 控制平面处理协议。一般来说,数据平面需要处理的是需要转发的流量,而控制平 面 处理的是终结在本机的流量。可能还需要加一个管理平面(management plane)

,用于配置,管理设备。 很明显,数据平面需要高性能的处理器,而控制平面就 稍差一点。但控制平面往往会成为被攻击的重点,所以控制平面更关心协议实现的 正确性和安全性。

Known Uses: 网关设备

Related Patterns: service plane References:

1: Requirements for Separation of IP Control and Forwarding

【编者注:上述控制平面与数据平面的划分,算比较经典的划分,例如数通设备。 现在的研发趋势是控制面与数据面是而且只是一种逻辑上的划分,物理上可以共 享,可以互通。】

#### **2) first path/ fast path**

Pattern Name and Classification: first path/ fast path Intent: 把慢速路径和快速路径分离,隔离错误,提高性能 Also Known As: slow path/ fast path; exception path/ fast path Motivation (Forces):

在session-based的网络设备里面,创建session的过程比较复杂,而根据 session进行转发的工作则比较简单。所以把创建 session的path分离出来,可以只 针对这个部分进行优化。一般来说,在connection rate测试,考验的是first path的 能力,而throughput 测试考验的是fast path的能力。

Known Uses: session-based gateway

Related Patterns: service plane

References:

1: [How](http://www.google.com/url?q=http%3A%2F%2Fwww.cisco.com%2Fapplication%2Fpdf%2Fpaws%2F13706%2F20.pdf&sa=D&sntz=1&usg=AFQjCNFIss2Fi5Ho2-u4K5wDXpelJ01XDg) to c[hoo](http://www.google.com/url?q=http%3A%2F%2Fwww.cisco.com%2Fapplication%2Fpdf%2Fpaws%2F13706%2F20.pdf&sa=D&sntz=1&usg=AFQjCNFIss2Fi5Ho2-u4K5wDXpelJ01XDg)s[e](http://www.google.com/url?q=http%3A%2F%2Fwww.cisco.com%2Fapplication%2Fpdf%2Fpaws%2F13706%2F20.pdf&sa=D&sntz=1&usg=AFQjCNFIss2Fi5Ho2-u4K5wDXpelJ01XDg) the [bes](http://www.google.com/url?q=http%3A%2F%2Fwww.cisco.com%2Fapplication%2Fpdf%2Fpaws%2F13706%2F20.pdf&sa=D&sntz=1&usg=AFQjCNFIss2Fi5Ho2-u4K5wDXpelJ01XDg)t route[r](http://www.google.com/url?q=http%3A%2F%2Fwww.cisco.com%2Fapplication%2Fpdf%2Fpaws%2F13706%2F20.pdf&sa=D&sntz=1&usg=AFQjCNFIss2Fi5Ho2-u4K5wDXpelJ01XDg) [swit](http://www.google.com/url?q=http%3A%2F%2Fwww.cisco.com%2Fapplication%2Fpdf%2Fpaws%2F13706%2F20.pdf&sa=D&sntz=1&usg=AFQjCNFIss2Fi5Ho2-u4K5wDXpelJ01XDg)ch[in](http://www.google.com/url?q=http%3A%2F%2Fwww.cisco.com%2Fapplication%2Fpdf%2Fpaws%2F13706%2F20.pdf&sa=D&sntz=1&usg=AFQjCNFIss2Fi5Ho2-u4K5wDXpelJ01XDg)g [pa](http://www.google.com/url?q=http%3A%2F%2Fwww.cisco.com%2Fapplication%2Fpdf%2Fpaws%2F13706%2F20.pdf&sa=D&sntz=1&usg=AFQjCNFIss2Fi5Ho2-u4K5wDXpelJ01XDg)th f[or](http://www.google.com/url?q=http%3A%2F%2Fwww.cisco.com%2Fapplication%2Fpdf%2Fpaws%2F13706%2F20.pdf&sa=D&sntz=1&usg=AFQjCNFIss2Fi5Ho2-u4K5wDXpelJ01XDg) [your](http://www.google.com/url?q=http%3A%2F%2Fwww.cisco.com%2Fapplication%2Fpdf%2Fpaws%2F13706%2F20.pdf&sa=D&sntz=1&usg=AFQjCNFIss2Fi5Ho2-u4K5wDXpelJ01XDg) netwo[rk](http://www.google.com/url?q=http%3A%2F%2Fwww.cisco.com%2Fapplication%2Fpdf%2Fpaws%2F13706%2F20.pdf&sa=D&sntz=1&usg=AFQjCNFIss2Fi5Ho2-u4K5wDXpelJ01XDg)

【编者注:first path通常是指地一个packet来了之后,建session的代码过程。fast path通常是指在有硬件加速的系统中,一个packet来了之后,如果有session的hit, 就通过硬件的forwarding迅速的做出policy的决策,而不通过CPU了。。。通过

CPU做的读者可以认为是Slow Path。】

#### **3) Queue based design**

Pattern Name and Classification: queue based design

Intent: 简化包处理流程

Also Known As: pending and polling

Motivation (Forces):

[包交换\(](http://www.google.com/url?q=http%3A%2F%2Fen.wikipedia.org%2Fwiki%2FPacket_switching&sa=D&sntz=1&usg=AFQjCNE6xfLDellpaKne_c-HVJwfobsv_g)存储转发)网络,最基本的操作就是enqueue/dequeue。这个和电路交

换网络有本质的不同。[电路交换](http://www.google.com/url?q=http%3A%2F%2Fen.wikipedia.org%2Fwiki%2FCircuit_switching&sa=D&sntz=1&usg=AFQjCNFfihwNa0pKHsjMouWUKhvpFuvNNw), 在包通过的路径上,有资源预留,所以不会有 等待的情况;而包交换网络是按跳(hop)转发的,在包通过的路径上,没有资源预 留,所以当一个包不能被立即转 发时,需要放到队列里面。队列可以分为很多种, 比如按包大小分类的队列,按协议分类的队列等等。由于入队和出队是两个独立的 操作,所以有多种入队和出队的 策略。网络设备的处理基本上就是:从队列里面 取出packet;处理;把packet放入队列。不同的处理可以基于不同的队列,比如在 tunnel的处理 过程中,可以把封装后的包放入一个新的队列,后续的处理流程可以 从队列里面把包取出来,然后发送出去。引入队列以后,针对不同队列,可以有不 同的处理过 程,这些过程相对独立,编程或者纠错都方便一些。

引入队列之后,可能会使得系统的处理时间变长,从而是系统的latency变大。入 队,出队操作越多,latency就越大,这一点需要注意。

Known Uses: ip network gateway

Related Patterns: event-driven programming

References:

1: [http:](http://www.google.com/url?q=http%3A%2F%2Fen.wikipedia.org%2Fwiki%2FQueueing_theory&sa=D&sntz=1&usg=AFQjCNHe-tQQYvkfhKGYKgsarSAmwzD9lw)//e[n.w](http://www.google.com/url?q=http%3A%2F%2Fen.wikipedia.org%2Fwiki%2FQueueing_theory&sa=D&sntz=1&usg=AFQjCNHe-tQQYvkfhKGYKgsarSAmwzD9lw)i[kip](http://www.google.com/url?q=http%3A%2F%2Fen.wikipedia.org%2Fwiki%2FQueueing_theory&sa=D&sntz=1&usg=AFQjCNHe-tQQYvkfhKGYKgsarSAmwzD9lw)e[dia.org/wiki/](http://www.google.com/url?q=http%3A%2F%2Fen.wikipedia.org%2Fwiki%2FQueueing_theory&sa=D&sntz=1&usg=AFQjCNHe-tQQYvkfhKGYKgsarSAmwzD9lw)Queueing theor[y](http://www.google.com/url?q=http%3A%2F%2Fen.wikipedia.org%2Fwiki%2FQueueing_theory&sa=D&sntz=1&usg=AFQjCNHe-tQQYvkfhKGYKgsarSAmwzD9lw)

2: [Elements](http://www.google.com/url?q=http%3A%2F%2Fstaff.um.edu.mt%2Fjskl1%2Fsimweb%2Fintro.htm&sa=D&sntz=1&usg=AFQjCNHiADWon0DFfdVBAlrENEOoK4QLUQ) of Queui[ng](http://www.google.com/url?q=http%3A%2F%2Fstaff.um.edu.mt%2Fjskl1%2Fsimweb%2Fintro.htm&sa=D&sntz=1&usg=AFQjCNHiADWon0DFfdVBAlrENEOoK4QLUQ) S[ystems](http://www.google.com/url?q=http%3A%2F%2Fstaff.um.edu.mt%2Fjskl1%2Fsimweb%2Fintro.htm&sa=D&sntz=1&usg=AFQjCNHiADWon0DFfdVBAlrENEOoK4QLUQ)

3: [Event](http://www.google.com/url?q=http%3A%2F%2Fen.wikipedia.org%2Fwiki%2FEvent-driven_programming&sa=D&sntz=1&usg=AFQjCNF7Su2yvAh6mwn4puCIev7hASX4sQ)-drive[n](http://www.google.com/url?q=http%3A%2F%2Fen.wikipedia.org%2Fwiki%2FEvent-driven_programming&sa=D&sntz=1&usg=AFQjCNF7Su2yvAh6mwn4puCIev7hASX4sQ) [progra](http://www.google.com/url?q=http%3A%2F%2Fen.wikipedia.org%2Fwiki%2FEvent-driven_programming&sa=D&sntz=1&usg=AFQjCNF7Su2yvAh6mwn4puCIev7hASX4sQ)mmi[ng](http://www.google.com/url?q=http%3A%2F%2Fen.wikipedia.org%2Fwiki%2FEvent-driven_programming&sa=D&sntz=1&usg=AFQjCNF7Su2yvAh6mwn4puCIev7hASX4sQ)

【编者注:有bufer,就有Queue。有Ingress Queue和Engress Queue。有 Queue,就有Congestion,就有QoS。Queue的精华就是处理QoS。最简单的 QoS就是Packet来了之后,做一次分类(Classify),然后做相应的处理,包括 drop。希望读者增加一些QoS的知识。】

#### **4) Per thread queue**

Pattern Name and Classification: per thread queue

Intent: 每个thread有自己的队列,减小冲突,增加并行

Also Known As: M model; costco model

Motivation (Forces):

在多核编程里面,任务调度非常重要。如果每个核都是独立poll自己的队列,那么 这些核之间就不需要锁。锁只存在于:其他核把包放入接收队列;处理完成之后, 把包放入发送队列,由发送核把包发出去。

Receiving core —> Processing core —> Transmitting core 只需要两个锁,而且最多有两个core在竞争这些锁。

这里面的问题在于:Receiving core如何把packet有效分配给processing core, 使得每个processing core的workload是均衡的;还有就是如果processing core需要 把包放入入队列,它只能放入当前core所在的队列,这样就是的任务处理更加不均 衡。

Known Uses: multicore gateway

Related Patterns: Global queue References:

1: [Queueing](http://www.google.com/url?q=http%3A%2F%2Fblogs.msdn.com%2Fb%2Fericlippert%2Farchive%2F2009%2F08%2F20%2Fqueueing-theory-in-action-plus-frogs.aspx&sa=D&sntz=1&usg=AFQjCNGxg21XLUidgMOC4NP6ntUHteZ7LA) Theory I[n](http://www.google.com/url?q=http%3A%2F%2Fblogs.msdn.com%2Fb%2Fericlippert%2Farchive%2F2009%2F08%2F20%2Fqueueing-theory-in-action-plus-frogs.aspx&sa=D&sntz=1&usg=AFQjCNGxg21XLUidgMOC4NP6ntUHteZ7LA) [Action,](http://www.google.com/url?q=http%3A%2F%2Fblogs.msdn.com%2Fb%2Fericlippert%2Farchive%2F2009%2F08%2F20%2Fqueueing-theory-in-action-plus-frogs.aspx&sa=D&sntz=1&usg=AFQjCNGxg21XLUidgMOC4NP6ntUHteZ7LA) plus, fr[ogs](http://www.google.com/url?q=http%3A%2F%2Fblogs.msdn.com%2Fb%2Fericlippert%2Farchive%2F2009%2F08%2F20%2Fqueueing-theory-in-action-plus-frogs.aspx&sa=D&sntz=1&usg=AFQjCNGxg21XLUidgMOC4NP6ntUHteZ7LA)

【编者注:在Cisco的QFP系统中,是指前端有一个Packet Dispatcher,负责把一 个报文copy到芯片内部的packet buffer中,然后选择和指定一个hardware thread来 处理。这种模式的前提是这个判官必须非常公平,和快速的做决定。另外,要能迅 速的感系统中的负载情况。】

# **5) Global queue**

Pattern Name and Classification: global queue

Intent: 多个thread共享队列,任务共享,均衡调度

Also Known As: W model; fry's model

Motivation (Forces):

在多核编程里面,如果多个核共享一个队列,每个核都是从这个队列里面把包取 出来,然后处理。这样就每个核的load就是均衡的,因为每个核都是平等的,处理 相同的任务。

/—> Processing thread —\

Receiving core —> Queue —–> Processing thread —> Queue —> Transmitting thread

\—> Processing thread —/

这里面的问题在于:锁冲突的几率增大;queue管理比较复杂。

Known Uses: multicore gateway

Related Patterns: per thread queue

References:

1: [Queueing](http://www.google.com/url?q=http%3A%2F%2Fblogs.msdn.com%2Fb%2Fericlippert%2Farchive%2F2009%2F08%2F20%2Fqueueing-theory-in-action-plus-frogs.aspx&sa=D&sntz=1&usg=AFQjCNGxg21XLUidgMOC4NP6ntUHteZ7LA) Theory I[n](http://www.google.com/url?q=http%3A%2F%2Fblogs.msdn.com%2Fb%2Fericlippert%2Farchive%2F2009%2F08%2F20%2Fqueueing-theory-in-action-plus-frogs.aspx&sa=D&sntz=1&usg=AFQjCNGxg21XLUidgMOC4NP6ntUHteZ7LA) [Action,](http://www.google.com/url?q=http%3A%2F%2Fblogs.msdn.com%2Fb%2Fericlippert%2Farchive%2F2009%2F08%2F20%2Fqueueing-theory-in-action-plus-frogs.aspx&sa=D&sntz=1&usg=AFQjCNGxg21XLUidgMOC4NP6ntUHteZ7LA) plus, fr[ogs](http://www.google.com/url?q=http%3A%2F%2Fblogs.msdn.com%2Fb%2Fericlippert%2Farchive%2F2009%2F08%2F20%2Fqueueing-theory-in-action-plus-frogs.aspx&sa=D&sntz=1&usg=AFQjCNGxg21XLUidgMOC4NP6ntUHteZ7LA)

【编者注:全局Queue的编程模型稍微简单。要注意spinlock的使用。全局 Queue和每个线程的Queue的区别就类似与超市的排队方式。在大辽国,最典型 的就是:Fryes的checkout模型(一个Queue,许多柜台。有一个Dispatcher告诉 你去那个柜台checkout【available的时候会亮小绿灯);Safeway的方式就是许多 Queue。你自己看着办。都有优缺点。否则超市的资本家们早就改最优算法了。】

# **6) Run to completion**

Pattern Name and Classification: run to completion

Intent: 在任务处理过程中,禁止调度

Also Known As: No

Motivation (Forces):

在实时系统里面,一个任务开始运行后,它应该被执行完成之后,才能调度其他 任务到当前的CPU上运行,也就是说,这个任务不应该不中断,否则的话,任务运 行的时间就是无法估计的,而且需要保护的东西将会有很多。网络系统是一个典型

的实时系统,所以在包处理过程中,它是run to completion的。

Known Uses: network system

Related Patterns: pipe line; preemptive

References:

1: [Design](http://www.google.com/url?q=http%3A%2F%2Fdownload.intel.com%2Fdesign%2Fintarch%2Fpapers%2F321058.pdf&sa=D&sntz=1&usg=AFQjCNGEfHiHi9P-gInhd5m6x3uD_1qMFw) Patter[n](http://www.google.com/url?q=http%3A%2F%2Fdownload.intel.com%2Fdesign%2Fintarch%2Fpapers%2F321058.pdf&sa=D&sntz=1&usg=AFQjCNGEfHiHi9P-gInhd5m6x3uD_1qMFw)s for [Pac](http://www.google.com/url?q=http%3A%2F%2Fdownload.intel.com%2Fdesign%2Fintarch%2Fpapers%2F321058.pdf&sa=D&sntz=1&usg=AFQjCNGEfHiHi9P-gInhd5m6x3uD_1qMFw)ket Pro[cessi](http://www.google.com/url?q=http%3A%2F%2Fdownload.intel.com%2Fdesign%2Fintarch%2Fpapers%2F321058.pdf&sa=D&sntz=1&usg=AFQjCNGEfHiHi9P-gInhd5m6x3uD_1qMFw)ng [Applicat](http://www.google.com/url?q=http%3A%2F%2Fdownload.intel.com%2Fdesign%2Fintarch%2Fpapers%2F321058.pdf&sa=D&sntz=1&usg=AFQjCNGEfHiHi9P-gInhd5m6x3uD_1qMFw)ions o[n](http://www.google.com/url?q=http%3A%2F%2Fdownload.intel.com%2Fdesign%2Fintarch%2Fpapers%2F321058.pdf&sa=D&sntz=1&usg=AFQjCNGEfHiHi9P-gInhd5m6x3uD_1qMFw) [Multi-core](http://www.google.com/url?q=http%3A%2F%2Fdownload.intel.com%2Fdesign%2Fintarch%2Fpapers%2F321058.pdf&sa=D&sntz=1&usg=AFQjCNGEfHiHi9P-gInhd5m6x3uD_1qMFw) Intel® [Architecture](http://www.google.com/url?q=http%3A%2F%2Fdownload.intel.com%2Fdesign%2Fintarch%2Fpapers%2F321058.pdf&sa=D&sntz=1&usg=AFQjCNGEfHiHi9P-gInhd5m6x3uD_1qMFw) Processors

2: [More](http://www.google.com/url?q=http%3A%2F%2Fwww.eetimes.com%2Felectronics-blogs%2Fother%2F4006480%2FMore-about-multicores-and-multiprocessors&sa=D&sntz=1&usg=AFQjCNEPhlplUgOI7RfvaDGktPl9YVKgCw) abo[ut](http://www.google.com/url?q=http%3A%2F%2Fwww.eetimes.com%2Felectronics-blogs%2Fother%2F4006480%2FMore-about-multicores-and-multiprocessors&sa=D&sntz=1&usg=AFQjCNEPhlplUgOI7RfvaDGktPl9YVKgCw) [multic](http://www.google.com/url?q=http%3A%2F%2Fwww.eetimes.com%2Felectronics-blogs%2Fother%2F4006480%2FMore-about-multicores-and-multiprocessors&sa=D&sntz=1&usg=AFQjCNEPhlplUgOI7RfvaDGktPl9YVKgCw)ores [a](http://www.google.com/url?q=http%3A%2F%2Fwww.eetimes.com%2Felectronics-blogs%2Fother%2F4006480%2FMore-about-multicores-and-multiprocessors&sa=D&sntz=1&usg=AFQjCNEPhlplUgOI7RfvaDGktPl9YVKgCw)nd [multipro](http://www.google.com/url?q=http%3A%2F%2Fwww.eetimes.com%2Felectronics-blogs%2Fother%2F4006480%2FMore-about-multicores-and-multiprocessors&sa=D&sntz=1&usg=AFQjCNEPhlplUgOI7RfvaDGktPl9YVKgCw)cessors

【编者注:RTC对网络系统是一把双刃的刀。关键是看工程师的理解。用的不好, 系统很容易starving其他逻辑。在RTC模型下,能看见人性的贪婪。没人愿意轻易 yield CPU。】

# **7) Pipe line**

Pattern Name and Classification: pipe line

Intent: 复杂任务需要分解成多个任务,分阶段执行

Also Known As: pipeline and filter

Motivation (Forces):

在网络系统里面,如果一个任务很复杂,需要很多CPU时间,那么这个任务需要 分解成多个小任务来执行,否则的话,这个任务占用CPU时间过长,导致其他任 务无法执行。而且多个每个核都执行这样的任务,那么,整个系统就无法处理其他 任务,这将会导致严重的丢包。所以,每个任务执行的时间不应该有很大的差别, 否则,任务调度就有困难。

一个任务分解成多个小任务后,每个小任务之间由queue连接,上一次处理完 成之后,放入下一个队列。这样可以任务调度更均衡。每个小任务都是run to

completion的,这一点需要注意。

Known Uses: network system

Related Patterns: run to completion; parallel

References:

1: [Design](http://www.google.com/url?q=http%3A%2F%2Fdownload.intel.com%2Fdesign%2Fintarch%2Fpapers%2F321058.pdf&sa=D&sntz=1&usg=AFQjCNGEfHiHi9P-gInhd5m6x3uD_1qMFw) Patter[n](http://www.google.com/url?q=http%3A%2F%2Fdownload.intel.com%2Fdesign%2Fintarch%2Fpapers%2F321058.pdf&sa=D&sntz=1&usg=AFQjCNGEfHiHi9P-gInhd5m6x3uD_1qMFw)s for [Pac](http://www.google.com/url?q=http%3A%2F%2Fdownload.intel.com%2Fdesign%2Fintarch%2Fpapers%2F321058.pdf&sa=D&sntz=1&usg=AFQjCNGEfHiHi9P-gInhd5m6x3uD_1qMFw)ket Pro[cessi](http://www.google.com/url?q=http%3A%2F%2Fdownload.intel.com%2Fdesign%2Fintarch%2Fpapers%2F321058.pdf&sa=D&sntz=1&usg=AFQjCNGEfHiHi9P-gInhd5m6x3uD_1qMFw)ng [Applicat](http://www.google.com/url?q=http%3A%2F%2Fdownload.intel.com%2Fdesign%2Fintarch%2Fpapers%2F321058.pdf&sa=D&sntz=1&usg=AFQjCNGEfHiHi9P-gInhd5m6x3uD_1qMFw)ions o[n](http://www.google.com/url?q=http%3A%2F%2Fdownload.intel.com%2Fdesign%2Fintarch%2Fpapers%2F321058.pdf&sa=D&sntz=1&usg=AFQjCNGEfHiHi9P-gInhd5m6x3uD_1qMFw) [Multi-core](http://www.google.com/url?q=http%3A%2F%2Fdownload.intel.com%2Fdesign%2Fintarch%2Fpapers%2F321058.pdf&sa=D&sntz=1&usg=AFQjCNGEfHiHi9P-gInhd5m6x3uD_1qMFw) Intel® [Architecture](http://www.google.com/url?q=http%3A%2F%2Fdownload.intel.com%2Fdesign%2Fintarch%2Fpapers%2F321058.pdf&sa=D&sntz=1&usg=AFQjCNGEfHiHi9P-gInhd5m6x3uD_1qMFw) Processors

2: [More](http://www.google.com/url?q=http%3A%2F%2Fwww.eetimes.com%2Felectronics-blogs%2Fother%2F4006480%2FMore-about-multicores-and-multiprocessors&sa=D&sntz=1&usg=AFQjCNEPhlplUgOI7RfvaDGktPl9YVKgCw) abo[ut](http://www.google.com/url?q=http%3A%2F%2Fwww.eetimes.com%2Felectronics-blogs%2Fother%2F4006480%2FMore-about-multicores-and-multiprocessors&sa=D&sntz=1&usg=AFQjCNEPhlplUgOI7RfvaDGktPl9YVKgCw) [multic](http://www.google.com/url?q=http%3A%2F%2Fwww.eetimes.com%2Felectronics-blogs%2Fother%2F4006480%2FMore-about-multicores-and-multiprocessors&sa=D&sntz=1&usg=AFQjCNEPhlplUgOI7RfvaDGktPl9YVKgCw)ores [a](http://www.google.com/url?q=http%3A%2F%2Fwww.eetimes.com%2Felectronics-blogs%2Fother%2F4006480%2FMore-about-multicores-and-multiprocessors&sa=D&sntz=1&usg=AFQjCNEPhlplUgOI7RfvaDGktPl9YVKgCw)nd [multipro](http://www.google.com/url?q=http%3A%2F%2Fwww.eetimes.com%2Felectronics-blogs%2Fother%2F4006480%2FMore-about-multicores-and-multiprocessors&sa=D&sntz=1&usg=AFQjCNEPhlplUgOI7RfvaDGktPl9YVKgCw)cessors

【编者注:EZChip的编程模型是典型的流水方式。流水模型最大的困难是任务划 分粒度的把握。否则,系统的短板就是那个最慢的。通常建议,如果把握不好一 个系统,用SuperScalar模型,不用Pipeline模型。想想Intel都不敢做超级流水线 了。。。芯片设计,网络设计,都是形不同;而神似。】

# **8 unreliable message**

Pattern Name and Classification: unreliable message Intent: 快速传递消息,可以容忍少量消息丢失 Also Known As: No

Motivation (Forces):

通过网络,或者通过某种通道传递消息时,需要考虑消息传递是否是可靠的。可 靠的消息可以这样定义:

a: 消息是完整,正确的。这个一般用校验和来保证消息在传递过程中没有改 变。

b: 接收方一定能够收到消息。接收方收到消息后,先检查校验和,然后给发 送方一个应答。发送方在收到应答后,可以确认消息已经送达。如果发送方没有收 到应答, 需要定时重传消息,直到收到应答为止。如果消息之间需要保证顺序,那 么在前一个消息没有发送完成之前,后续的消息不能发送。

c: 发送方的消息不能丢失。当发送方的应用把消息传递给消息发送模块后, 如果它假设这个消息是可靠的,那么在消息模块里面要保证这个消息不能丢失。也 就是说, 如果应用模块把消息传递给消息模块并且返回成功,那么这个消息一定能 到达接收方,或者消息模块需要返回错误给应用模块。

可以看到,为保证消息的可靠性,需要大量的额外工作,这将会严重影响系统的 性能,特别是在高速通道上 更是如此。所以,如果少量的消息丢失是可以容忍 的,那么建议使用unreliable message。但是应用程序需要 考虑消息丢失的情况,

并为此做相应的处理。

Known Uses: UDP

Related Patterns: reliable message References:

1: [http](http://www.google.com/url?q=http%3A%2F%2Fen.wikipedia.org%2Fwiki%2FUser_Datagram_Protocol&sa=D&sntz=1&usg=AFQjCNFPjLy_sQbxqof03d7zBsgEvi6TOQ)://e[n.w](http://www.google.com/url?q=http%3A%2F%2Fen.wikipedia.org%2Fwiki%2FUser_Datagram_Protocol&sa=D&sntz=1&usg=AFQjCNFPjLy_sQbxqof03d7zBsgEvi6TOQ)i[kip](http://www.google.com/url?q=http%3A%2F%2Fen.wikipedia.org%2Fwiki%2FUser_Datagram_Protocol&sa=D&sntz=1&usg=AFQjCNFPjLy_sQbxqof03d7zBsgEvi6TOQ)ed[ia.org/wiki/](http://www.google.com/url?q=http%3A%2F%2Fen.wikipedia.org%2Fwiki%2FUser_Datagram_Protocol&sa=D&sntz=1&usg=AFQjCNFPjLy_sQbxqof03d7zBsgEvi6TOQ)User\_Da[tagra](http://www.google.com/url?q=http%3A%2F%2Fen.wikipedia.org%2Fwiki%2FUser_Datagram_Protocol&sa=D&sntz=1&usg=AFQjCNFPjLy_sQbxqof03d7zBsgEvi6TOQ)m[\\_Proto](http://www.google.com/url?q=http%3A%2F%2Fen.wikipedia.org%2Fwiki%2FUser_Datagram_Protocol&sa=D&sntz=1&usg=AFQjCNFPjLy_sQbxqof03d7zBsgEvi6TOQ)col

【编者注: 在高端网络系统设计时,如果底层有高速Fabric,建议通过Special Channel,为控制消息做通道,然后采取非Reliable Messaging。】

#### **9) reliable message**

Pattern Name and Classification: reliable message

Intent: 提供可靠的消息通道,简化应用程序的流程

Also Known As: No

Motivation (Forces):

可靠的消息通道可以简化上层应用的处理流程,上层应用不需要为消息丢失或者 重复做额外处理。可靠性一般通过两种手段来保证:

a: 确认。收到消息需要确认。

b: 重传。消息和确认都有可能重传,重传需要定时器,也需要队列。

可靠还意味着消息是按顺序送给上层应用的,并且已经去掉了重复的消息。

为了使消息传递得更快,需要使用滑动窗口;为了避免消息通道拥塞,需要采用 拥塞控制手段;为保证消息不会使发送和接收双方的缓冲区溢出,需要控制发送和 接 收的消息数量。所以,可靠消息通道的实现非常复杂,面临的难题也很多。如 果上层应用普遍要求使用reliable message,那么使用reliable message可以简化应 用的设计,否则,可以使用unreliabe message,而由应用来处理丢包和重复的问 题。

Known Uses: TCP

Related Patterns: unreliable message

References:

1: [http](http://www.google.com/url?q=http%3A%2F%2Fen.wikipedia.org%2Fwiki%2FTransmission_Control_Protocol&sa=D&sntz=1&usg=AFQjCNG8qHseyP3kDHjPS-yUuT0G1U1j0g)://e[n.w](http://www.google.com/url?q=http%3A%2F%2Fen.wikipedia.org%2Fwiki%2FTransmission_Control_Protocol&sa=D&sntz=1&usg=AFQjCNG8qHseyP3kDHjPS-yUuT0G1U1j0g)i[kipedia.org/wiki/](http://www.google.com/url?q=http%3A%2F%2Fen.wikipedia.org%2Fwiki%2FTransmission_Control_Protocol&sa=D&sntz=1&usg=AFQjCNG8qHseyP3kDHjPS-yUuT0G1U1j0g)Transmi[ssion\\_](http://www.google.com/url?q=http%3A%2F%2Fen.wikipedia.org%2Fwiki%2FTransmission_Control_Protocol&sa=D&sntz=1&usg=AFQjCNG8qHseyP3kDHjPS-yUuT0G1U1j0g)C[ontrol](http://www.google.com/url?q=http%3A%2F%2Fen.wikipedia.org%2Fwiki%2FTransmission_Control_Protocol&sa=D&sntz=1&usg=AFQjCNG8qHseyP3kDHjPS-yUuT0G1U1j0g)\_Pr[otocol](http://www.google.com/url?q=http%3A%2F%2Fen.wikipedia.org%2Fwiki%2FTransmission_Control_Protocol&sa=D&sntz=1&usg=AFQjCNG8qHseyP3kDHjPS-yUuT0G1U1j0g)

2: [http](http://www.google.com/url?q=http%3A%2F%2Fen.wikipedia.org%2Fwiki%2FReliable_messaging&sa=D&sntz=1&usg=AFQjCNGS52hhAAUZZqfhSaZpPuQ9AmwPfQ)://e[n.w](http://www.google.com/url?q=http%3A%2F%2Fen.wikipedia.org%2Fwiki%2FReliable_messaging&sa=D&sntz=1&usg=AFQjCNGS52hhAAUZZqfhSaZpPuQ9AmwPfQ)i[kipedia.org/wiki/](http://www.google.com/url?q=http%3A%2F%2Fen.wikipedia.org%2Fwiki%2FReliable_messaging&sa=D&sntz=1&usg=AFQjCNGS52hhAAUZZqfhSaZpPuQ9AmwPfQ)Reliable[\\_mes](http://www.google.com/url?q=http%3A%2F%2Fen.wikipedia.org%2Fwiki%2FReliable_messaging&sa=D&sntz=1&usg=AFQjCNGS52hhAAUZZqfhSaZpPuQ9AmwPfQ)sa[ging](http://www.google.com/url?q=http%3A%2F%2Fen.wikipedia.org%2Fwiki%2FReliable_messaging&sa=D&sntz=1&usg=AFQjCNGS52hhAAUZZqfhSaZpPuQ9AmwPfQ)

【编者注:TCP的最大缺点其实就是这方面,特别是在为无线的情况下。TCP最大 的假设是丢包=路由阻塞。这在无线网络下是不成立的。】

#### **10) synchronous message**

Pattern Name and Classification: synchronous message

Intent: 当后续操作依赖于当前消息的响应时,需要使用同步消息

Also Known As: No

Motivation (Forces):

同步消息的涵义是:在发送请求之后,当前的操作必须等待应答消息返回以后, 才能继续后面的流程。这个等待可以忙等待,也可以是睡眠。使用这个模式的前提

是:后续操作依赖于当前操作的执行结果,也就是说,这些操作是序列化的。

由于这些操作是序列化的,所以很难并行化,而且不管是忙等待还是睡眠都会耗费 一定的资源。所以,除非必要,最好不要用同步消息。

Known Uses:

Related Patterns: asynchronous message

References:

1: [http](http://www.google.com/url?q=http%3A%2F%2Fen.wikipedia.org%2Fwiki%2FMessage_passing&sa=D&sntz=1&usg=AFQjCNE89iR2k6c0Z-9lLBlxilL1pE-jOg)://e[n.w](http://www.google.com/url?q=http%3A%2F%2Fen.wikipedia.org%2Fwiki%2FMessage_passing&sa=D&sntz=1&usg=AFQjCNE89iR2k6c0Z-9lLBlxilL1pE-jOg)i[kipedia.org/wiki/](http://www.google.com/url?q=http%3A%2F%2Fen.wikipedia.org%2Fwiki%2FMessage_passing&sa=D&sntz=1&usg=AFQjCNE89iR2k6c0Z-9lLBlxilL1pE-jOg)Messag[e\\_pas](http://www.google.com/url?q=http%3A%2F%2Fen.wikipedia.org%2Fwiki%2FMessage_passing&sa=D&sntz=1&usg=AFQjCNE89iR2k6c0Z-9lLBlxilL1pE-jOg)sin[g](http://www.google.com/url?q=http%3A%2F%2Fen.wikipedia.org%2Fwiki%2FMessage_passing&sa=D&sntz=1&usg=AFQjCNE89iR2k6c0Z-9lLBlxilL1pE-jOg)

【编者注:在强同步Message方面,对于网络通信,其实是指Causal Ordering。换 言之,当两个事件有因果原因的时候,就一定要保证时序的先后。】

#### **11) asynchronous message**

Pattern Name and Classification: asynchronous message

Intent: 发送消息后,不用等待应答,消息和应答可以由不同的线程处理

Also Known As: No

Motivation (Forces):

如果一系列操作之间并没有依赖关系,那么消息发送和应答处理可以由不同的线 程处理。这样做的好处是:消息发送和应答处理可以并行执行。一般来说,异步消 息 并不需要序列化。但是如果有序列化的需求,就需要给消息分配序号,并且使用 锁来保证每个消息和应答都是按顺序处理的。在实现时,需要权衡序列化带来的复 杂 性,可能用同步消息会有更好的结果。

有个同事把同步消息比做打电话,把异步消息比做电子邮件。打电话需要同步等 待,而看邮件就不需要即时响应,也不需要按顺序看。这个类比很形象。 Known Uses:

Related Patterns: synchronous message

References:

1: [http](http://www.google.com/url?q=http%3A%2F%2Fen.wikipedia.org%2Fwiki%2FMessage_passing&sa=D&sntz=1&usg=AFQjCNE89iR2k6c0Z-9lLBlxilL1pE-jOg)://e[n.w](http://www.google.com/url?q=http%3A%2F%2Fen.wikipedia.org%2Fwiki%2FMessage_passing&sa=D&sntz=1&usg=AFQjCNE89iR2k6c0Z-9lLBlxilL1pE-jOg)i[kipedia.org/wiki/](http://www.google.com/url?q=http%3A%2F%2Fen.wikipedia.org%2Fwiki%2FMessage_passing&sa=D&sntz=1&usg=AFQjCNE89iR2k6c0Z-9lLBlxilL1pE-jOg)Messag[e\\_pas](http://www.google.com/url?q=http%3A%2F%2Fen.wikipedia.org%2Fwiki%2FMessage_passing&sa=D&sntz=1&usg=AFQjCNE89iR2k6c0Z-9lLBlxilL1pE-jOg)sin[g](http://www.google.com/url?q=http%3A%2F%2Fen.wikipedia.org%2Fwiki%2FMessage_passing&sa=D&sntz=1&usg=AFQjCNE89iR2k6c0Z-9lLBlxilL1pE-jOg)

2: [http](http://www.google.com/url?q=http%3A%2F%2Fen.wikipedia.org%2Fwiki%2FMessaging_pattern&sa=D&sntz=1&usg=AFQjCNGosVMfs9Ru4jyKE1-Qir7YR8GH_A)://e[n.w](http://www.google.com/url?q=http%3A%2F%2Fen.wikipedia.org%2Fwiki%2FMessaging_pattern&sa=D&sntz=1&usg=AFQjCNGosVMfs9Ru4jyKE1-Qir7YR8GH_A)i[kipedia.org/wiki/](http://www.google.com/url?q=http%3A%2F%2Fen.wikipedia.org%2Fwiki%2FMessaging_pattern&sa=D&sntz=1&usg=AFQjCNGosVMfs9Ru4jyKE1-Qir7YR8GH_A)Messagi[ng\\_pa](http://www.google.com/url?q=http%3A%2F%2Fen.wikipedia.org%2Fwiki%2FMessaging_pattern&sa=D&sntz=1&usg=AFQjCNGosVMfs9Ru4jyKE1-Qir7YR8GH_A)tt[ern](http://www.google.com/url?q=http%3A%2F%2Fen.wikipedia.org%2Fwiki%2FMessaging_pattern&sa=D&sntz=1&usg=AFQjCNGosVMfs9Ru4jyKE1-Qir7YR8GH_A)

【编者注:异步消息的最好理解是想想Unix的Signal。一个进程可以给另外一个 进程发一个signal。但目标进程是而且只是在trap kernel之后返回时才会顺便看 看。。。胆战心惊的希望没有得到Kill -9】

#### **12) piggyback message**

Pattern Name and Classification: piggyback message

Intent: 发送消息时,捎带其他消息

Also Known As: No

Motivation (Forces):

piggyback,意思是捎带,也就是搭顺风车的意思。捎带的好处是可以节省一个或 多个消息,对性能有好处。捎带的这个消息可以与当前的消息相关,也可以无关。 当然,前提是通信双方有多个消息需要交换,如果只有一个,就没有什么可以捎带 的了。

Known Uses: TCP Related Patterns: No

References:

1: [http](http://www.google.com/url?q=http%3A%2F%2Fen.wikipedia.org%2Fwiki%2FPiggybacking_(data_transmission)&sa=D&sntz=1&usg=AFQjCNFHLiCJHhq5VE4o74VvM_UGcUjCzQ)://e[n.w](http://www.google.com/url?q=http%3A%2F%2Fen.wikipedia.org%2Fwiki%2FPiggybacking_(data_transmission)&sa=D&sntz=1&usg=AFQjCNFHLiCJHhq5VE4o74VvM_UGcUjCzQ)i[kipedia.org/wiki/](http://www.google.com/url?q=http%3A%2F%2Fen.wikipedia.org%2Fwiki%2FPiggybacking_(data_transmission)&sa=D&sntz=1&usg=AFQjCNFHLiCJHhq5VE4o74VvM_UGcUjCzQ)Piggybacking (d[ata\\_tr](http://www.google.com/url?q=http%3A%2F%2Fen.wikipedia.org%2Fwiki%2FPiggybacking_(data_transmission)&sa=D&sntz=1&usg=AFQjCNFHLiCJHhq5VE4o74VvM_UGcUjCzQ)an[smission\)](http://www.google.com/url?q=http%3A%2F%2Fen.wikipedia.org%2Fwiki%2FPiggybacking_(data_transmission)&sa=D&sntz=1&usg=AFQjCNFHLiCJHhq5VE4o74VvM_UGcUjCzQ)

【编者注:例如,TCP的SYN/ACK message】

## **13) single message**

Pattern Name and Classification: single message

Intent: 每次只发送或接收一个消息

Also Known As: No

Motivation (Forces):

每次只发送或接收一个消息。这样做的好处是简单,不需要花费很多时间在 message parsing上面。由于只有一个消息,消息长度和结构的验证都很容易,编 程也容易。但一个消息的坏处是:双方交换的消息数量可能会很多,也可能会有 其他 开销。以http 1.0为例,每个URL都是独立的,所以需要为每个URL创建一个 connection,系统资源消耗较大。

Known Uses: http 1.0

Related Patterns: bundle message

References:

1: [http](http://www.google.com/url?q=http%3A%2F%2Fen.wikipedia.org%2Fwiki%2FHttp&sa=D&sntz=1&usg=AFQjCNGGINsingRQqH9rFt0Y75JiWUzmjQ)://e[n.w](http://www.google.com/url?q=http%3A%2F%2Fen.wikipedia.org%2Fwiki%2FHttp&sa=D&sntz=1&usg=AFQjCNGGINsingRQqH9rFt0Y75JiWUzmjQ)i[kipedia.org/wiki/](http://www.google.com/url?q=http%3A%2F%2Fen.wikipedia.org%2Fwiki%2FHttp&sa=D&sntz=1&usg=AFQjCNGGINsingRQqH9rFt0Y75JiWUzmjQ)Http

#### **14) bundle message**

Pattern Name and Classification: bundle message

Intent: 一次发送多个消息

Also Known As: No

Motivation (Forces):

如果多个消息可以放在一起发送,显然可以减少消息的数目。以http 1.1 tunnel mode为例,一个connection上可以发送多个消息,减少了创建connection的时间, 减少了资源消耗。但它会增加message parsing的难度,因为需要它需要确定消息 的边界也类型。如果是同一类型消息的bundle还好处理一点,因为长度和类型都是 一样的;如果是多种消息 的bundle,就需要使用TLV来定义消息,这更增加了消息 处理的难度。

Known Uses: http1.1 tunnel mode Related Patterns: single message References:

1: [http](http://www.google.com/url?q=http%3A%2F%2Fen.wikipedia.org%2Fwiki%2FHttp&sa=D&sntz=1&usg=AFQjCNGGINsingRQqH9rFt0Y75JiWUzmjQ)://e[n.w](http://www.google.com/url?q=http%3A%2F%2Fen.wikipedia.org%2Fwiki%2FHttp&sa=D&sntz=1&usg=AFQjCNGGINsingRQqH9rFt0Y75JiWUzmjQ)i[kipedia.org/wiki/](http://www.google.com/url?q=http%3A%2F%2Fen.wikipedia.org%2Fwiki%2FHttp&sa=D&sntz=1&usg=AFQjCNGGINsingRQqH9rFt0Y75JiWUzmjQ)Http

2: [http](http://www.google.com/url?q=http%3A%2F%2Fen.wikipedia.org%2Fwiki%2FType-length-value&sa=D&sntz=1&usg=AFQjCNEvDS4HuiIE7eq2Axxj5PxrGOQsuQ)://e[n.w](http://www.google.com/url?q=http%3A%2F%2Fen.wikipedia.org%2Fwiki%2FType-length-value&sa=D&sntz=1&usg=AFQjCNEvDS4HuiIE7eq2Axxj5PxrGOQsuQ)i[kipedia.org/wiki/](http://www.google.com/url?q=http%3A%2F%2Fen.wikipedia.org%2Fwiki%2FType-length-value&sa=D&sntz=1&usg=AFQjCNEvDS4HuiIE7eq2Axxj5PxrGOQsuQ)Type-len[gth-v](http://www.google.com/url?q=http%3A%2F%2Fen.wikipedia.org%2Fwiki%2FType-length-value&sa=D&sntz=1&usg=AFQjCNEvDS4HuiIE7eq2Axxj5PxrGOQsuQ)alu[e](http://www.google.com/url?q=http%3A%2F%2Fen.wikipedia.org%2Fwiki%2FType-length-value&sa=D&sntz=1&usg=AFQjCNEvDS4HuiIE7eq2Axxj5PxrGOQsuQ)

#### **15) p2p**

Pattern Name and Classification: p2p

Intent: 一对一的通信管道

Also Known As: unicast

Motivation (Forces):

在网络世界里面,有两种类型的通信管道:p2p和p2mp。在这里,p2p指的是点 对点的通信管道,而不是peer-to-peer,peer-to- peer是另外一个话题,在这里不 做讨论。p2mp指的是点对多点的通信管道。使用什么样的通信管道和上层应用的 需求有关系,比如BGP,使用TCP来交 换协议信息,因为BGP协议一般是在两个 AS之间交换路由信息,AS之间的信道本身可能不支持广播,而且不同AS之间交换 的信息也可能不同;而OSPF则 使用多播来交换路由信息,因为OSPF一般在内网 使用,这个信道通常支持广播,而且一个节点传递给其他节点的信息是一样的。 Known Uses: BGP Related Patterns: p2mp References:

1: [http](http://www.google.com/url?q=http%3A%2F%2Fen.wikipedia.org%2Fwiki%2FUnicast&sa=D&sntz=1&usg=AFQjCNFpc_OS-RU5L22hc4CWA-mqnoBnsw)://e[n.w](http://www.google.com/url?q=http%3A%2F%2Fen.wikipedia.org%2Fwiki%2FUnicast&sa=D&sntz=1&usg=AFQjCNFpc_OS-RU5L22hc4CWA-mqnoBnsw)i[kipedia.org/wiki/](http://www.google.com/url?q=http%3A%2F%2Fen.wikipedia.org%2Fwiki%2FUnicast&sa=D&sntz=1&usg=AFQjCNFpc_OS-RU5L22hc4CWA-mqnoBnsw)Unicast

**16) p2mp**

Pattern Name and Classification: p2mp

Intent: 一对多的通信管道

Also Known As: multicast

Motivation (Forces):

使用p2mp的前提是发送给其他点的信息是一样的,并且最好底层信道支持广播。 通常它用于在多点之间维护一个一致的状态机,也就是说,这个状态机在每个节 点 上都是一样的,每个节点都会更新自身的状态并把这个变化同步给其他节点。当 然,如果底层信道不支持广播,可以使用p2p来模拟p2mp,但是这样做的开 销很 大。

Known Uses: OSPF

Related Patterns: p2p

References:

1: [http](http://www.google.com/url?q=http%3A%2F%2Fen.wikipedia.org%2Fwiki%2FMulticast&sa=D&sntz=1&usg=AFQjCNGDmny0I3Gn8HePmRG23oEtSLDtrQ)://e[n.w](http://www.google.com/url?q=http%3A%2F%2Fen.wikipedia.org%2Fwiki%2FMulticast&sa=D&sntz=1&usg=AFQjCNGDmny0I3Gn8HePmRG23oEtSLDtrQ)i[kipedia.org/wiki/](http://www.google.com/url?q=http%3A%2F%2Fen.wikipedia.org%2Fwiki%2FMulticast&sa=D&sntz=1&usg=AFQjCNGDmny0I3Gn8HePmRG23oEtSLDtrQ)Multicast

【编者注:组播是分布式系统比较难的一个方向。网络背景的人通常误解组播或者 简单化组播。组播最大的问题就是Ordering的问题。有兴趣的读者可以阅读一些时 序逻辑和分布式系统Group Communication的文章。】

# **17) centralized packet scheduler**

Pattern Name and Classification: centralized packet scheduler

Intent: 把packet或stream动态分配给处理单元

Also Known As: dynamic packet scheduler

Motivation (Forces):

以下四个模式的想法来自于这个帖子:

[Secospace](http://www.google.com/url?q=http%3A%2F%2Fwww.tektalk.org%2F2010%2F09%2F24%2F%25E5%258D%258E%25E4%25B8%25BA%25E8%25B5%259B%25E9%2597%25A8%25E9%2593%2581%25E5%2585%258Bsecospace-usg9110%25E8%25AF%2584%25E6%25B5%258B%25E6%258A%25A5%25E5%2591%258A%2F&sa=D&sntz=1&usg=AFQjCNEw4NSfJXk5gum2kz9JOi4wSUDXyg) USG9110[评测报告](http://www.google.com/url?q=http%3A%2F%2Fwww.tektalk.org%2F2010%2F09%2F24%2F%25E5%258D%258E%25E4%25B8%25BA%25E8%25B5%259B%25E9%2597%25A8%25E9%2593%2581%25E5%2585%258Bsecospace-usg9110%25E8%25AF%2584%25E6%25B5%258B%25E6%258A%25A5%25E5%2591%258A%2F&sa=D&sntz=1&usg=AFQjCNEw4NSfJXk5gum2kz9JOi4wSUDXyg)"

假设USG9110是这样的结构:

```
+---+
+-----+ | s | +------+
| IOC |-----| w |-----| SPUA |
+-----+ | i | +------+
          | t |
+-----+ | c | +------+
| IOC |-----| h |-----| SPUA |
+-----+ | | +------+
          \vert \ \vert+-----+ | f | +------+
| IOC |-----| a |-----| SPUA |
+-----+ | b | +------+
          |r|+-----+ | i | +------+
```
| IOC |-----| c |-----| SPUA | +-----+ | | +------+ +---+

那么如何分发packet/stream?如何管理资源?

一个选择是这样:

+—–+ +——+ | IOC | \ / | SPUA | +—–+ \ / +——+ +——+ | SUPA | +——+ / \ +—–+ / +——+ | IOC | | SPUA | +—–+ +——+

其中一个SPUA是特殊的,主要分发packet或者stream,其他SPUA处理业务。这 样做的好处是loadbalance可以很好,但坏处也有两个:

1) 这个特殊的SPUA可能会成为瓶颈,导致无法scale out

2) 在SPUA少的情况下,这个特殊的SPUA的性能被浪费了 Known Uses:

Related Patterns: decentralized packet scheduler References:

1: [http](http://www.google.com/url?q=http%3A%2F%2Fen.wikipedia.org%2Fwiki%2FPeer-to-peer&sa=D&sntz=1&usg=AFQjCNE4BPLeVvW-DKY2NrS7zRcOLRUxMg)://e[n.w](http://www.google.com/url?q=http%3A%2F%2Fen.wikipedia.org%2Fwiki%2FPeer-to-peer&sa=D&sntz=1&usg=AFQjCNE4BPLeVvW-DKY2NrS7zRcOLRUxMg)i[kipedia.org/wiki/](http://www.google.com/url?q=http%3A%2F%2Fen.wikipedia.org%2Fwiki%2FPeer-to-peer&sa=D&sntz=1&usg=AFQjCNE4BPLeVvW-DKY2NrS7zRcOLRUxMg)Peer-to-[peer](http://www.google.com/url?q=http%3A%2F%2Fen.wikipedia.org%2Fwiki%2FPeer-to-peer&sa=D&sntz=1&usg=AFQjCNE4BPLeVvW-DKY2NrS7zRcOLRUxMg)

【编者注:在这个Dispatcher SPUA可能成为瓶颈的问题里,还隐藏这一个分布式 系统的理论问题:在分布式系统中,任何一个节点,在任何一个给定的时候,是不 可能知道全局状态的。】

# **18) decentralized packet scheduler**

Pattern Name and Classification: decentralized packet scheduler

Intent: 把packet或stream静态分配给处理单元

Also Known As: static packet scheduler

Motivation (Forces):

如何分发packet/stream?管理资源?还有一个办法:

+—–+ +——+ | IOC | ———– | SPUA | +—–+ \ /+—–+ \ +—–+ / \ +—–+ | IOC |————| SPUA |

+—–+ +—–+

IOC上,用哈希算法,把packet/stream直接映射到SPUA上,然后由SPUA处理业 务。这样做的好处是可以很好地scale out,但坏处也有两个:

1) load balance不好做。由于是静态映射,很容易受到攻击;在某一个SPUA出 现over load时,映射函数无法感知。

2) 热插拔支持比较困难。在SPUA的数量改变时,相应的映射也需要变化,要把 这个变化限制在一定范围之内,而不是全局重新映射。

Known Uses:

Related Patterns: centralized packet scheduler References:

1: [http](http://www.google.com/url?q=http%3A%2F%2Fen.wikipedia.org%2Fwiki%2FPeer-to-peer&sa=D&sntz=1&usg=AFQjCNE4BPLeVvW-DKY2NrS7zRcOLRUxMg)://e[n.w](http://www.google.com/url?q=http%3A%2F%2Fen.wikipedia.org%2Fwiki%2FPeer-to-peer&sa=D&sntz=1&usg=AFQjCNE4BPLeVvW-DKY2NrS7zRcOLRUxMg)i[kipedia.org/wiki/](http://www.google.com/url?q=http%3A%2F%2Fen.wikipedia.org%2Fwiki%2FPeer-to-peer&sa=D&sntz=1&usg=AFQjCNE4BPLeVvW-DKY2NrS7zRcOLRUxMg)Peer-to-[peer](http://www.google.com/url?q=http%3A%2F%2Fen.wikipedia.org%2Fwiki%2FPeer-to-peer&sa=D&sntz=1&usg=AFQjCNE4BPLeVvW-DKY2NrS7zRcOLRUxMg)

【编者注:据说Hillstone是这样做的。这样的缺点就是IOC需要很智能。估计会比 较贵:-)。例如,单独放一个EZChip是比较难的了。估计要加一个CPU了。负载 平衡确实难做。如果有快速的,独享的control message channel,IOC对系统的感 知就会好很多。否则,一旦发组播packet,会可能把系统折腾跨。。。】

#### **19) centralized resource management**

Pattern Name and Classification: centralized resource management

Intent: 集中统一管理资源

Also Known As: dynamic resource management

Motivation (Forces):

把需要动态分配的资源放在某一个SPUA上,统一管理。这样做的好处是资源利 用率高,实现简单,但坏处是需要交换的消息太多,影响性能。当然也可以减少消 息数量,比如使用bundle message;或者是从上一级分配一块资源,然后在本地管 理。本地分配肯定要比远程分配快,这个和cache的性质差不多。

Known Uses:

Related Patterns: decentralized resource management References:

1: [http](http://www.google.com/url?q=http%3A%2F%2Fen.wikipedia.org%2Fwiki%2FShared_resource&sa=D&sntz=1&usg=AFQjCNF0Q_lDB_fuyDhpxNQFdgECrtDk0g)://e[n.w](http://www.google.com/url?q=http%3A%2F%2Fen.wikipedia.org%2Fwiki%2FShared_resource&sa=D&sntz=1&usg=AFQjCNF0Q_lDB_fuyDhpxNQFdgECrtDk0g)i[kipedia.org/wiki/](http://www.google.com/url?q=http%3A%2F%2Fen.wikipedia.org%2Fwiki%2FShared_resource&sa=D&sntz=1&usg=AFQjCNF0Q_lDB_fuyDhpxNQFdgECrtDk0g)Shared\_[resou](http://www.google.com/url?q=http%3A%2F%2Fen.wikipedia.org%2Fwiki%2FShared_resource&sa=D&sntz=1&usg=AFQjCNF0Q_lDB_fuyDhpxNQFdgECrtDk0g)rc[e](http://www.google.com/url?q=http%3A%2F%2Fen.wikipedia.org%2Fwiki%2FShared_resource&sa=D&sntz=1&usg=AFQjCNF0Q_lDB_fuyDhpxNQFdgECrtDk0g)

2: Pattern-Oriented Software Architecture Volume 3: Patterns for Resource Management

#### **20) decentralized resource management**

Pattern Name and Classification: centralized resource management Intent: 把资源静态分配给各节点,由各节点自主管理各自的资源 Also Known As: static resource management Motivation (Forces):

先把资源静态分配给每个SPUA,然后由每个SPUA自己管理自己的资源。如果配

合decentralized packet scheduler使用,可以很好地scale out,但问题也不少。一 是资源浪费(这个和load balance不平衡有关),再就是资源重新分配(比如在热 插拔的情况下)。scale out的设计是最好的,但是难度也相当大。 Known Uses:

Related Patterns: centralized resource management References:

1: [http](http://www.google.com/url?q=http%3A%2F%2Fen.wikipedia.org%2Fwiki%2FShared_resource&sa=D&sntz=1&usg=AFQjCNF0Q_lDB_fuyDhpxNQFdgECrtDk0g)://e[n.w](http://www.google.com/url?q=http%3A%2F%2Fen.wikipedia.org%2Fwiki%2FShared_resource&sa=D&sntz=1&usg=AFQjCNF0Q_lDB_fuyDhpxNQFdgECrtDk0g)i[kipedia.org/wiki/](http://www.google.com/url?q=http%3A%2F%2Fen.wikipedia.org%2Fwiki%2FShared_resource&sa=D&sntz=1&usg=AFQjCNF0Q_lDB_fuyDhpxNQFdgECrtDk0g)Shared\_[resou](http://www.google.com/url?q=http%3A%2F%2Fen.wikipedia.org%2Fwiki%2FShared_resource&sa=D&sntz=1&usg=AFQjCNF0Q_lDB_fuyDhpxNQFdgECrtDk0g)rc[e](http://www.google.com/url?q=http%3A%2F%2Fen.wikipedia.org%2Fwiki%2FShared_resource&sa=D&sntz=1&usg=AFQjCNF0Q_lDB_fuyDhpxNQFdgECrtDk0g)

2: Pattern-Oriented Software Architecture Volume 3: Patterns for Resource Management

【编者注:集中还是分布,还是分布的集中,其实都是折中。总体把握是在性价 比合适的情况下,系统越简单越好。在以后Sandy Bridge的x86冲击下,QPI+PCI-E 3,确实可能使得分布式的集中资源分配管理变得简单化。其实RMI 832的 ccNUMA解决方案也在朝着这个方向演变。但ccNUMA能否有效的用在通信系统 中,是一实战考验,而非理论探索。】

#### **21) SMP**

Pattern Name and Classification: Symmetric multiprocessing

Intent: 合理分配计算资源

Also Known As: cluster(parallel) model

Motivation (Forces):

SMP/AMP主要关注在多核环境中核的分配。multiple processor是和single

processor相对应。

而symmetric和asymmetric相对应。不管symmetric还是asymmetric,它们都面临相 同的问题:

在多核下编程。从字面意义来讲,symmetric就是说所有的core做的事情是一样 的,这并不是说在任何时刻,每个核的状态都是一样的,而是说,每个core完成的 功能是相同的,不存在差别。而asymmetric与之相反,每个core完成的功能是不同 的。当然在实际使用时,应该是两种模式混合使用,也就是说,可能从整体来看, 系统是AMP,而从某个局部来看,系统是SMP。

使用SMP还是AMP,与系统所面临的任务相关。比如在一个包处理过程中,可能包 含以下步骤

a) dequeue,把包从网卡的buffer里面取出来,并放到系统buffer里面。

b) parse,parse这个包,取出感兴趣的信息。

c) classify,包分类。

d) process,处理包。

e) enqueue, 把包放到发送队列。

可以在一个core上把这些事都做了,也可以一个core或者一些core做某一个步骤。 分配的原则是

a) 每一个stage的cpu load是平衡的,也就是说,复杂的事情,可以多用几个核, 而简单的事情可以少用几个核。如果是SMP,也就是说,每个核做的事情一样,那 么会出现这种情况:所有的核都在忙着处理某一种事情,而不能处理其他事情,这 样会导致丢包。所以要避免某一个任务耗费时间过长,而导致整个系统处于忙等待 状态。这里的任务是协作式的,所以要在设计时避免长任务。

b) core与core之间有共享的数据结构,因此要使用锁。但是某些任务使用SMP会 增加难度,比如收包,发包和保序等。一个core收包和多个core收包,哪个更好需 要测试才能确定。并不是核越多就越好,需要在复杂度和功能,速度几个方面来权 衡。

Known Uses:

Related Patterns: run-to-completion, pipe line, AMP

References:

1: http://en.wikipedia.org/wiki/Symmetric\_multiprocessing

2: http://en.wikipedia.org/wiki/Asymmetric\_multiprocessing

3: Hard Real-Time Performances in Multiprocessor-Embedded Systems Using ASMP-Linux

### **22) AMP**

Pattern Name and Classification: Asymmetric multiprocessing

Intent: 合理分配计算资源

Also Known As: pipe model

Motivation (Forces):

具体的讨论可以参见SMP。真实环境里面用到的一般都是AMP和SMP的混合体, 所以这两个模式不是竞争,而是合作的关系。AMP一般用于划分control plane和 data plane, 但是在data plane, 也会同时用到AMP和SMP, 而在control plane, 会用SMP (单核就是退化的SMP)。总之,具体问题具体对待。

Known Uses:

Related Patterns: run-to-completion, pipe line, AMP References:

1: http://www.windriver.com/products/platforms/network-acceleration/

【编者注:SMP vs AMP。一切都是折中。最重要的是底层是一个单一的OS环境。 单独把某些核上运行一个bare mental的RTOS的年代基本上过去。目前看不出来有 什么问题不能通过类似Zeor Overhead Linux/Freebsd不能解决的问题。如果在性

能损失10%的情况或(和)上限的情况下,系统设计应该不要introduce proprietary OS。弊大于利 if otherwise。另外,感觉业务部署方面,还应该是AMP的模型,但 底层OS是一个SMP的结构。】

#### **23) stateless packet processing**

Pattern Name and Classification: stateless packet processing Intent: 简单,快速处理packet Also Known As: stateless packet filter Motivation (Forces): 无状态的包处理应该是一个很自然的选择,因为ip协议就是一个无状态的协议。

无状态意味着每个包都是独立转发的,相互之间没有关系。无状态和有状态的主 要 区别在于包是否匹配session或者是flow(session和flow这两个词在大多数应用 场景里面所指的东西是一样的,所以后面直接用 session来代替了,读者明白这个 意思就行)。session是路由,策略,MAC地址的cache,这个和"一次路由,多次 交换"的机制是一致的。 在无状态的处理过程中,每个包都需要查找路由,匹配策 略,查找出口的MAC地址等;而在有状态的处理里面,如果存在session,先查找 session;如果查找失败,再查找路由,匹配策略,然后创建session。

无状态好处是在路由,策略,MAC地址等改变时,可以快速感知,而且可以 做到per-packet的ECMP。但是无状态对某些应用是不可能实现的,比如 NAT和 IPSEC。NAT通常是session based,因为它要求同一个session的packet,转换后 也是同一个session;IPSEC的每个包都是编号的,而且SA本身也要求有状 态。 从匹配效率来说,policy/acl/route 匹配并不一定比session匹配效率低,看具体应 用。如果是单纯的包转发,当然是无状态处理好;如果要加上更多的service,比如 netflow,nat, ipsec等,就需要有状态的处理。

Known Uses: router, switch, packet filter firewall Related Patterns: stateful packet processing References:

1: [https](http://www.google.com/url?q=https%3A%2F%2Fwww.mikrotik.com%2Ftestdocs%2Fros%2F2.9%2Fip%2Fflow_content.php&sa=D&sntz=1&usg=AFQjCNHm2YuZIDNzag4N9ljcdGs-j4Z05g)://w[ww](http://www.google.com/url?q=https%3A%2F%2Fwww.mikrotik.com%2Ftestdocs%2Fros%2F2.9%2Fip%2Fflow_content.php&sa=D&sntz=1&usg=AFQjCNHm2YuZIDNzag4N9ljcdGs-j4Z05g).[mikrot](http://www.google.com/url?q=https%3A%2F%2Fwww.mikrotik.com%2Ftestdocs%2Fros%2F2.9%2Fip%2Fflow_content.php&sa=D&sntz=1&usg=AFQjCNHm2YuZIDNzag4N9ljcdGs-j4Z05g)ik.co[m/testdoc](http://www.google.com/url?q=https%3A%2F%2Fwww.mikrotik.com%2Ftestdocs%2Fros%2F2.9%2Fip%2Fflow_content.php&sa=D&sntz=1&usg=AFQjCNHm2YuZIDNzag4N9ljcdGs-j4Z05g)s/ros/2[.9/ip/fl](http://www.google.com/url?q=https%3A%2F%2Fwww.mikrotik.com%2Ftestdocs%2Fros%2F2.9%2Fip%2Fflow_content.php&sa=D&sntz=1&usg=AFQjCNHm2YuZIDNzag4N9ljcdGs-j4Z05g)ow\_[content.ph](http://www.google.com/url?q=https%3A%2F%2Fwww.mikrotik.com%2Ftestdocs%2Fros%2F2.9%2Fip%2Fflow_content.php&sa=D&sntz=1&usg=AFQjCNHm2YuZIDNzag4N9ljcdGs-j4Z05g)p

2: [http](http://www.google.com/url?q=http%3A%2F%2Fwww.multicorepacketprocessing.com%2F&sa=D&sntz=1&usg=AFQjCNHf6OmyVVr1E2etFVuIoZhWK30uug)://w[ww](http://www.google.com/url?q=http%3A%2F%2Fwww.multicorepacketprocessing.com%2F&sa=D&sntz=1&usg=AFQjCNHf6OmyVVr1E2etFVuIoZhWK30uug).[multic](http://www.google.com/url?q=http%3A%2F%2Fwww.multicorepacketprocessing.com%2F&sa=D&sntz=1&usg=AFQjCNHf6OmyVVr1E2etFVuIoZhWK30uug)ore[packetprocessing.com/](http://www.google.com/url?q=http%3A%2F%2Fwww.multicorepacketprocessing.com%2F&sa=D&sntz=1&usg=AFQjCNHf6OmyVVr1E2etFVuIoZhWK30uug)

# **24) stateful packet processing**

Pattern Name and Classification: stateful packet processing Intent: 基于session或者flow的包处理

Also Known As: stateful packet inspection

Motivation (Forces):

stateful packet inpsection (SPI)是防火墙技术的一次飞跃。早期stateless packet filter防火墙,在处理动态协议时碰到了问题。而Checkpoint发明的SPI技术通过动

态创建session来解决这个问题。所以 stateful packet processing首要任务是创建 session或者flow 。什么是session? session是cache; 是什么的cache?路由, 策略,MAC地址等。能够匹配session,就说明相应的流被允许通 过,并且在这 之上,有一系列处理。session一般是用五元组(协议,源地址,目的地址,源端 口,目的端口)匹配的。在处理动态协议的时候,可能还需要 用到expect(请参 见linux netfilter),expect是一个不完整的session,在匹配expect之后,可能还需 要匹配策略以确定expect是否可以转化成一个 session。一句话,session是stateful packet processing的基础。

stateful的好处是什么?一是有些应用必须是stateful的,比如前面提到的NAT, IPSEC,以及ALG等。stateful的坏处是什么?在系统状态变化时,比如路由,策 略,MAC地址变化,维护session的状态比较困难。

Known Uses: stateful packet inspection firewall

Related Patterns: stateless packet processing References:

1: [http](http://www.google.com/url?q=http%3A%2F%2Fen.wikipedia.org%2Fwiki%2FStateful_firewall&sa=D&sntz=1&usg=AFQjCNGwJX92T-JyC_9drTudSLiYsxSHJA)://e[n.w](http://www.google.com/url?q=http%3A%2F%2Fen.wikipedia.org%2Fwiki%2FStateful_firewall&sa=D&sntz=1&usg=AFQjCNGwJX92T-JyC_9drTudSLiYsxSHJA)i[kipedia.org/wiki/](http://www.google.com/url?q=http%3A%2F%2Fen.wikipedia.org%2Fwiki%2FStateful_firewall&sa=D&sntz=1&usg=AFQjCNGwJX92T-JyC_9drTudSLiYsxSHJA)Stateful\_[firew](http://www.google.com/url?q=http%3A%2F%2Fen.wikipedia.org%2Fwiki%2FStateful_firewall&sa=D&sntz=1&usg=AFQjCNGwJX92T-JyC_9drTudSLiYsxSHJA)all

2: [Netfilter](http://www.google.com/url?q=http%3A%2F%2Fwww.strongswan.org%2Fdocs%2Fnetfilter.pdf&sa=D&sntz=1&usg=AFQjCNFSMWM3jHvZ646qafk2YE1ld-22Kw) IPsec [process](http://www.google.com/url?q=http%3A%2F%2Fwww.strongswan.org%2Fdocs%2Fnetfilter.pdf&sa=D&sntz=1&usg=AFQjCNFSMWM3jHvZ646qafk2YE1ld-22Kw)ing

3: [http](http://www.google.com/url?q=http%3A%2F%2Fnetfilter.org%2Fdocumentation%2FHOWTO%2Fnetfilter-hacking-HOWTO.html&sa=D&sntz=1&usg=AFQjCNEw_6uq7_FLpVFbr3LqsVNM5nCekw)://n[etf](http://www.google.com/url?q=http%3A%2F%2Fnetfilter.org%2Fdocumentation%2FHOWTO%2Fnetfilter-hacking-HOWTO.html&sa=D&sntz=1&usg=AFQjCNEw_6uq7_FLpVFbr3LqsVNM5nCekw)ilt[er.org/d](http://www.google.com/url?q=http%3A%2F%2Fnetfilter.org%2Fdocumentation%2FHOWTO%2Fnetfilter-hacking-HOWTO.html&sa=D&sntz=1&usg=AFQjCNEw_6uq7_FLpVFbr3LqsVNM5nCekw)ocume[ntatio](http://www.google.com/url?q=http%3A%2F%2Fnetfilter.org%2Fdocumentation%2FHOWTO%2Fnetfilter-hacking-HOWTO.html&sa=D&sntz=1&usg=AFQjCNEw_6uq7_FLpVFbr3LqsVNM5nCekw)n/[HOWTO/netfilter-](http://www.google.com/url?q=http%3A%2F%2Fnetfilter.org%2Fdocumentation%2FHOWTO%2Fnetfilter-hacking-HOWTO.html&sa=D&sntz=1&usg=AFQjCNEw_6uq7_FLpVFbr3LqsVNM5nCekw)hacking-HOW[TO.html](http://www.google.com/url?q=http%3A%2F%2Fnetfilter.org%2Fdocumentation%2FHOWTO%2Fnetfilter-hacking-HOWTO.html&sa=D&sntz=1&usg=AFQjCNEw_6uq7_FLpVFbr3LqsVNM5nCekw)

4: [http](http://www.google.com/url?q=http%3A%2F%2Fwww.soapatterns.org%2Fstateful_services.php&sa=D&sntz=1&usg=AFQjCNFHiIKAVCUchiJt_iG8DmE3XQ-NMA)://[ww](http://www.google.com/url?q=http%3A%2F%2Fwww.soapatterns.org%2Fstateful_services.php&sa=D&sntz=1&usg=AFQjCNFHiIKAVCUchiJt_iG8DmE3XQ-NMA)w.[soapa](http://www.google.com/url?q=http%3A%2F%2Fwww.soapatterns.org%2Fstateful_services.php&sa=D&sntz=1&usg=AFQjCNFHiIKAVCUchiJt_iG8DmE3XQ-NMA)tter[ns.org/statefu](http://www.google.com/url?q=http%3A%2F%2Fwww.soapatterns.org%2Fstateful_services.php&sa=D&sntz=1&usg=AFQjCNFHiIKAVCUchiJt_iG8DmE3XQ-NMA)l\_services.[php](http://www.google.com/url?q=http%3A%2F%2Fwww.soapatterns.org%2Fstateful_services.php&sa=D&sntz=1&usg=AFQjCNFHiIKAVCUchiJt_iG8DmE3XQ-NMA)

【编者注:session也可以理解为以状态机。在系统中会有一个期限被ageout。 session方面要注意的是layer-7的session处理与网络层的是否无缝合一。Palo Alto Networks的系统号称有一个AppID,能做到7层的session无缝对接。估计是市场口 号大于技术创新】

#### **25) per-packet service**

Pattern Name and Classification: per-packet service

Intent: 单包处理

Also Known As: packet-based service

Motivation (Forces):

不管是无状态还是有状态的包处理,有些应用是针对单包的,比如NAT,

IPSEC。当然,在处理之前,这个包在IP层已经完成了分片组装。对基于UDP的 协 议来说,per-packet的处理是很自然的,但是对基于TCP的协议来说,由于协议的 边界并不是IP包,所以per-packet的处理就不适用 了。当然,对基于TCP的协议应 用per-packet处理在很多情况下也能工作,只是不能适用于所有情况,特别是包在 TCP层被分片的情况。

Known Uses: NAT, IPSEC etc

Related Patterns: stream service

References:

1: [http](http://www.google.com/url?q=http%3A%2F%2Fen.wikipedia.org%2Fwiki%2FDeep_packet_inspection&sa=D&sntz=1&usg=AFQjCNFS0FpumrhW3hnxWAEKVuLAyNlq1w)://e[n.w](http://www.google.com/url?q=http%3A%2F%2Fen.wikipedia.org%2Fwiki%2FDeep_packet_inspection&sa=D&sntz=1&usg=AFQjCNFS0FpumrhW3hnxWAEKVuLAyNlq1w)i[kipedia.org/wiki/](http://www.google.com/url?q=http%3A%2F%2Fen.wikipedia.org%2Fwiki%2FDeep_packet_inspection&sa=D&sntz=1&usg=AFQjCNFS0FpumrhW3hnxWAEKVuLAyNlq1w)Deep\_p[acket\\_](http://www.google.com/url?q=http%3A%2F%2Fen.wikipedia.org%2Fwiki%2FDeep_packet_inspection&sa=D&sntz=1&usg=AFQjCNFS0FpumrhW3hnxWAEKVuLAyNlq1w)in[specti](http://www.google.com/url?q=http%3A%2F%2Fen.wikipedia.org%2Fwiki%2FDeep_packet_inspection&sa=D&sntz=1&usg=AFQjCNFS0FpumrhW3hnxWAEKVuLAyNlq1w)on

2: [Per](http://www.google.com/url?q=http%3A%2F%2Fwww.cisco.com%2Fen%2FUS%2Fdocs%2Fios%2F12_0s%2Ffeature%2Fguide%2Fpplb.html&sa=D&sntz=1&usg=AFQjCNGdILLR_xVJL2mIj9SuJf5231JVYw) Pa[c](http://www.google.com/url?q=http%3A%2F%2Fwww.cisco.com%2Fen%2FUS%2Fdocs%2Fios%2F12_0s%2Ffeature%2Fguide%2Fpplb.html&sa=D&sntz=1&usg=AFQjCNGdILLR_xVJL2mIj9SuJf5231JVYw)ket [Loa](http://www.google.com/url?q=http%3A%2F%2Fwww.cisco.com%2Fen%2FUS%2Fdocs%2Fios%2F12_0s%2Ffeature%2Fguide%2Fpplb.html&sa=D&sntz=1&usg=AFQjCNGdILLR_xVJL2mIj9SuJf5231JVYw)d Bala[ncing](http://www.google.com/url?q=http%3A%2F%2Fwww.cisco.com%2Fen%2FUS%2Fdocs%2Fios%2F12_0s%2Ffeature%2Fguide%2Fpplb.html&sa=D&sntz=1&usg=AFQjCNGdILLR_xVJL2mIj9SuJf5231JVYw)

# **26) stream service**

Pattern Name and Classification: stream service Intent: 协议的边界是基于流的,需要针对流进行处理 Also Known As: stream-base service, proxy-based service Motivation (Forces):

基于TCP的协议,上层应用看到的是一个字节流,而不是单个的packet。协议的 边界是基于流的,而不是基于单个包。所以,必须先完成流组装才能进行更 高层的 处理。协议是分层的,每一层做好自己的事就可以了。stream可以算一个层次,在 这之上,有很多应用协议,比如http,还有很多基于http协 议的应用协议,所以可 能还需要一个http协议层。这样,每一层只关注自己的工作,向上层提供相应的服 务。

Known Uses: DPI, URL filter etc

Related Patterns: per-packet service, tcp-proxy References:

1: [http](http://www.google.com/url?q=http%3A%2F%2Fen.wikipedia.org%2Fwiki%2FFlow_%2528computer_networking%2529&sa=D&sntz=1&usg=AFQjCNHm2B4JDG2_YnD2Ga6D_QqD953RJw)://e[n.w](http://www.google.com/url?q=http%3A%2F%2Fen.wikipedia.org%2Fwiki%2FFlow_%2528computer_networking%2529&sa=D&sntz=1&usg=AFQjCNHm2B4JDG2_YnD2Ga6D_QqD953RJw)i[kipedia.org/wiki/](http://www.google.com/url?q=http%3A%2F%2Fen.wikipedia.org%2Fwiki%2FFlow_%2528computer_networking%2529&sa=D&sntz=1&usg=AFQjCNHm2B4JDG2_YnD2Ga6D_QqD953RJw)Flow\_(c[omput](http://www.google.com/url?q=http%3A%2F%2Fen.wikipedia.org%2Fwiki%2FFlow_%2528computer_networking%2529&sa=D&sntz=1&usg=AFQjCNHm2B4JDG2_YnD2Ga6D_QqD953RJw)er[\\_netw](http://www.google.com/url?q=http%3A%2F%2Fen.wikipedia.org%2Fwiki%2FFlow_%2528computer_networking%2529&sa=D&sntz=1&usg=AFQjCNHm2B4JDG2_YnD2Ga6D_QqD953RJw)ork[ing\)](http://www.google.com/url?q=http%3A%2F%2Fen.wikipedia.org%2Fwiki%2FFlow_%2528computer_networking%2529&sa=D&sntz=1&usg=AFQjCNHm2B4JDG2_YnD2Ga6D_QqD953RJw)

2: [http](http://www.google.com/url?q=http%3A%2F%2Fen.wikipedia.org%2Fwiki%2FData_stream_mining&sa=D&sntz=1&usg=AFQjCNGfdX37xRoTYc6A3m2HP5jHvOHapg)://e[n.w](http://www.google.com/url?q=http%3A%2F%2Fen.wikipedia.org%2Fwiki%2FData_stream_mining&sa=D&sntz=1&usg=AFQjCNGfdX37xRoTYc6A3m2HP5jHvOHapg)i[kipedia.org/wiki/](http://www.google.com/url?q=http%3A%2F%2Fen.wikipedia.org%2Fwiki%2FData_stream_mining&sa=D&sntz=1&usg=AFQjCNGfdX37xRoTYc6A3m2HP5jHvOHapg)Data\_str[eam\\_](http://www.google.com/url?q=http%3A%2F%2Fen.wikipedia.org%2Fwiki%2FData_stream_mining&sa=D&sntz=1&usg=AFQjCNGfdX37xRoTYc6A3m2HP5jHvOHapg)mi[ning](http://www.google.com/url?q=http%3A%2F%2Fen.wikipedia.org%2Fwiki%2FData_stream_mining&sa=D&sntz=1&usg=AFQjCNGfdX37xRoTYc6A3m2HP5jHvOHapg)

# **27) service plane**

Pattern Name and Classification: service plane Intent: 多种service组成一个有机的整体 Also Known As: application layer Motivation (Forces):

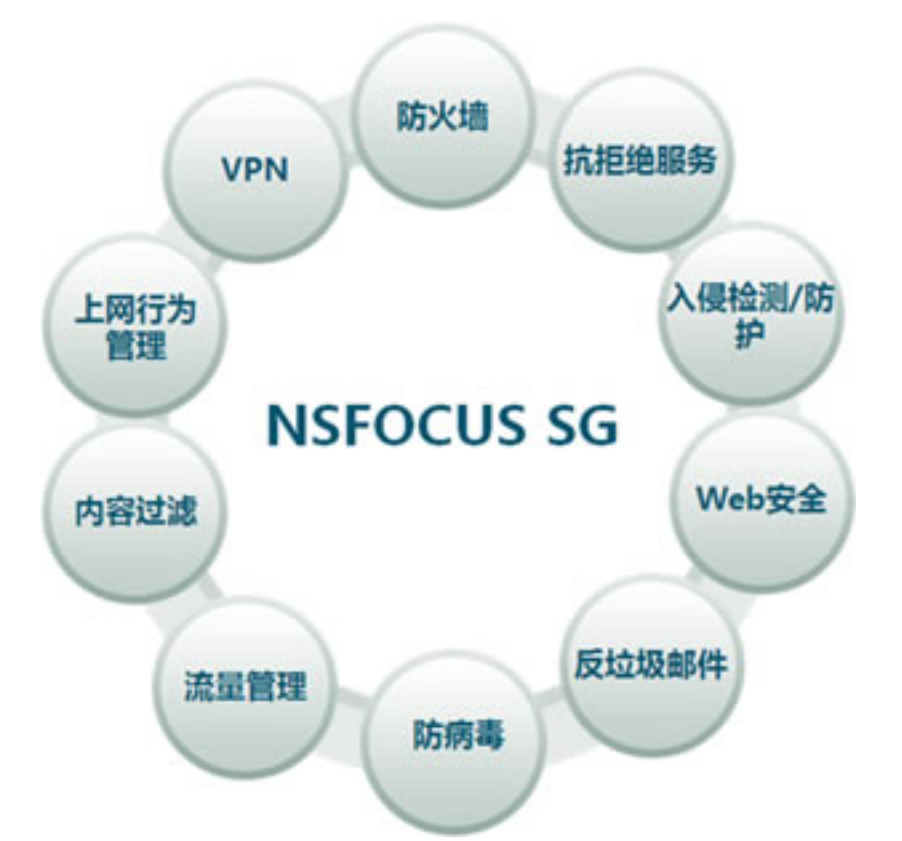

([http](http://www.google.com/url?q=http%3A%2F%2Fwww.nsfocus.com%2F1_solution%2F1_2_10.html&sa=D&sntz=1&usg=AFQjCNF5yee9gt4VFFg6PknnFyfoYN9ZtQ)://w[ww](http://www.google.com/url?q=http%3A%2F%2Fwww.nsfocus.com%2F1_solution%2F1_2_10.html&sa=D&sntz=1&usg=AFQjCNF5yee9gt4VFFg6PknnFyfoYN9ZtQ).[nsfoc](http://www.google.com/url?q=http%3A%2F%2Fwww.nsfocus.com%2F1_solution%2F1_2_10.html&sa=D&sntz=1&usg=AFQjCNF5yee9gt4VFFg6PknnFyfoYN9ZtQ)us.c[om/1\\_solu](http://www.google.com/url?q=http%3A%2F%2Fwww.nsfocus.com%2F1_solution%2F1_2_10.html&sa=D&sntz=1&usg=AFQjCNF5yee9gt4VFFg6PknnFyfoYN9ZtQ)tion/1[\\_2\\_10.](http://www.google.com/url?q=http%3A%2F%2Fwww.nsfocus.com%2F1_solution%2F1_2_10.html&sa=D&sntz=1&usg=AFQjCNF5yee9gt4VFFg6PknnFyfoYN9ZtQ)html, [这](http://www.google.com/url?q=http%3A%2F%2Fwww.nsfocus.com%2F1_solution%2F1_2_10.html&sa=D&sntz=1&usg=AFQjCNF5yee9gt4VFFg6PknnFyfoYN9ZtQ)张[图来自绿](http://www.google.com/url?q=http%3A%2F%2Fwww.nsfocus.com%2F1_solution%2F1_2_10.html&sa=D&sntz=1&usg=AFQjCNF5yee9gt4VFFg6PknnFyfoYN9ZtQ)盟的网[站,如有](http://www.google.com/url?q=http%3A%2F%2Fwww.nsfocus.com%2F1_solution%2F1_2_10.html&sa=D&sntz=1&usg=AFQjCNF5yee9gt4VFFg6PknnFyfoYN9ZtQ)版 权问题,请联系本文作者)

如上图,在有这么多service运行的情况下,如何把这些service组成一个有机的 整体? 是callback based, event-driven, pool-based,或者其他?这些都是细枝末 节,最重要的是把service的层次要定义出来,这样才能和传统的data plane区分开 来。service这么多,调用顺序是一个问题;如何在规定的时间内完成处理是另一个 问题(realtime系统的要 求);service之间如何通讯,service如何管理,service如 何配置等等。netfilter做的完全动态,可扩展的框架就很不错,不过 性能稍差一

点,可以用做参考。

Known Uses: multi service gateway

Related Patterns: per-packet service; stream service References:

1: [http](http://www.google.com/url?q=http%3A%2F%2Fwww.nsfocus.com%2F1_solution%2F1_2_10.html&sa=D&sntz=1&usg=AFQjCNF5yee9gt4VFFg6PknnFyfoYN9ZtQ)://w[ww](http://www.google.com/url?q=http%3A%2F%2Fwww.nsfocus.com%2F1_solution%2F1_2_10.html&sa=D&sntz=1&usg=AFQjCNF5yee9gt4VFFg6PknnFyfoYN9ZtQ).[nsfoc](http://www.google.com/url?q=http%3A%2F%2Fwww.nsfocus.com%2F1_solution%2F1_2_10.html&sa=D&sntz=1&usg=AFQjCNF5yee9gt4VFFg6PknnFyfoYN9ZtQ)us.c[om/1\\_solu](http://www.google.com/url?q=http%3A%2F%2Fwww.nsfocus.com%2F1_solution%2F1_2_10.html&sa=D&sntz=1&usg=AFQjCNF5yee9gt4VFFg6PknnFyfoYN9ZtQ)tion/1\_[2\\_10.](http://www.google.com/url?q=http%3A%2F%2Fwww.nsfocus.com%2F1_solution%2F1_2_10.html&sa=D&sntz=1&usg=AFQjCNF5yee9gt4VFFg6PknnFyfoYN9ZtQ)htm[l](http://www.google.com/url?q=http%3A%2F%2Fwww.nsfocus.com%2F1_solution%2F1_2_10.html&sa=D&sntz=1&usg=AFQjCNF5yee9gt4VFFg6PknnFyfoYN9ZtQ)

2: [http](http://www.google.com/url?q=http%3A%2F%2Fen.wikipedia.org%2Fwiki%2FSoftware_framework&sa=D&sntz=1&usg=AFQjCNFDA2O7KBFeb8ru5edZ0ififlFQ6Q)://e[n.w](http://www.google.com/url?q=http%3A%2F%2Fen.wikipedia.org%2Fwiki%2FSoftware_framework&sa=D&sntz=1&usg=AFQjCNFDA2O7KBFeb8ru5edZ0ififlFQ6Q)i[kipedia.org/wiki/](http://www.google.com/url?q=http%3A%2F%2Fen.wikipedia.org%2Fwiki%2FSoftware_framework&sa=D&sntz=1&usg=AFQjCNFDA2O7KBFeb8ru5edZ0ififlFQ6Q)Software[\\_fram](http://www.google.com/url?q=http%3A%2F%2Fen.wikipedia.org%2Fwiki%2FSoftware_framework&sa=D&sntz=1&usg=AFQjCNFDA2O7KBFeb8ru5edZ0ififlFQ6Q)e[work](http://www.google.com/url?q=http%3A%2F%2Fen.wikipedia.org%2Fwiki%2FSoftware_framework&sa=D&sntz=1&usg=AFQjCNFDA2O7KBFeb8ru5edZ0ififlFQ6Q)

- 3: [http](http://www.google.com/url?q=http%3A%2F%2Fen.wikipedia.org%2Fwiki%2FOsgi&sa=D&sntz=1&usg=AFQjCNGPkiUdijCtqZUCSQcwcMtrwbGM_A)://e[n.w](http://www.google.com/url?q=http%3A%2F%2Fen.wikipedia.org%2Fwiki%2FOsgi&sa=D&sntz=1&usg=AFQjCNGPkiUdijCtqZUCSQcwcMtrwbGM_A)i[kipedia.org/wiki/](http://www.google.com/url?q=http%3A%2F%2Fen.wikipedia.org%2Fwiki%2FOsgi&sa=D&sntz=1&usg=AFQjCNGPkiUdijCtqZUCSQcwcMtrwbGM_A)Osgi
- 4: [http](http://www.google.com/url?q=http%3A%2F%2Fen.wikipedia.org%2Fwiki%2FNetfilter&sa=D&sntz=1&usg=AFQjCNFID7yjzp7obIjm6MIAR_BAqLkk2A)://e[n.w](http://www.google.com/url?q=http%3A%2F%2Fen.wikipedia.org%2Fwiki%2FNetfilter&sa=D&sntz=1&usg=AFQjCNFID7yjzp7obIjm6MIAR_BAqLkk2A)i[kipedia.org/wiki/](http://www.google.com/url?q=http%3A%2F%2Fen.wikipedia.org%2Fwiki%2FNetfilter&sa=D&sntz=1&usg=AFQjCNFID7yjzp7obIjm6MIAR_BAqLkk2A)Netfilter

【编者注:service plane是一个比control和data plane对系统更好的理解。编者 曾经提出过在系统设计方面如下概念和模型:在control中有control domain和data domain; 在control中有fast path和slow path; 在data中也有control domain和data domain;在data中也有fast path和slow path。一个好的系统设计是一个有效的,折 中的部署。 】

# **28) tcp-proxy**

Pattern Name and Classification: tcp-proxy

Intent: 实现stream service

Also Known As: application proxy

Motivation (Forces):

把tcp-proxy单列出来,看似有凑数之嫌,其实不然。我们常见的application proxy,比如squid,apache等,是应用层的代理,和这里所说的data plane的tcpproxy完全不同。以squid为例,它完成代理,需要建两个socket,一个包进出内 核,需要两次拷贝,这样的开销是不能容忍 的。如果忽略内核空间与用户空间之 间的内存拷贝,这个tcp-proxy应该能提供哪些功能?首先要支持多种应用协议,其 次需要支持多种 service(多个service,一个tcp-proxy),而且需要支持多个tcpproxy同时运行(有可能是per-session的 tcp-proxy)。tcp-proxy是TCP协议的一个 完整实现,能够工作的实现已经不容易了,高性能的实现是很困难的事情,是业界 的难题之一。

Known Uses: multi service gateway Related Patterns: stream service; service plane References:

1: [http](http://www.google.com/url?q=http%3A%2F%2Fen.wikipedia.org%2Fwiki%2FProxy_server&sa=D&sntz=1&usg=AFQjCNH-yoDzRb02SUbmrQAE0P1CAbmJfg)://e[n.w](http://www.google.com/url?q=http%3A%2F%2Fen.wikipedia.org%2Fwiki%2FProxy_server&sa=D&sntz=1&usg=AFQjCNH-yoDzRb02SUbmrQAE0P1CAbmJfg)i[kipedia.org/wiki/](http://www.google.com/url?q=http%3A%2F%2Fen.wikipedia.org%2Fwiki%2FProxy_server&sa=D&sntz=1&usg=AFQjCNH-yoDzRb02SUbmrQAE0P1CAbmJfg)Proxy\_s[erver](http://www.google.com/url?q=http%3A%2F%2Fen.wikipedia.org%2Fwiki%2FProxy_server&sa=D&sntz=1&usg=AFQjCNH-yoDzRb02SUbmrQAE0P1CAbmJfg)

2: [http](http://www.google.com/url?q=http%3A%2F%2Fen.wikipedia.org%2Fwiki%2FSquid_proxy&sa=D&sntz=1&usg=AFQjCNE52GJIuwuAJ0fgRU1yieRsrvzpPA)://e[n.w](http://www.google.com/url?q=http%3A%2F%2Fen.wikipedia.org%2Fwiki%2FSquid_proxy&sa=D&sntz=1&usg=AFQjCNE52GJIuwuAJ0fgRU1yieRsrvzpPA)i[kipedia.org/wiki/](http://www.google.com/url?q=http%3A%2F%2Fen.wikipedia.org%2Fwiki%2FSquid_proxy&sa=D&sntz=1&usg=AFQjCNE52GJIuwuAJ0fgRU1yieRsrvzpPA)Squid\_pr[oxy](http://www.google.com/url?q=http%3A%2F%2Fen.wikipedia.org%2Fwiki%2FSquid_proxy&sa=D&sntz=1&usg=AFQjCNE52GJIuwuAJ0fgRU1yieRsrvzpPA)

### **29) Trace**

Pattern Name and Classification: Trace Intent: 提供有效的了解系统状态的工具 Also Known As: Debug; Log Motivation (Forces):

在系统出问题的时候,如何有效的跟踪定位问题?答案就是有效的Trace系统。 这里所说的Trace和通常在Debug image里加的Debug信息是不一样的,在Debug image里面的Debug信息,在Releaseimage通常会通过开关去掉;而这里所说的 Trace是指在Release image里面所包含的Trace。包括对关键路径和出错路径的记 录。这里的Trace正常情况下应该是关闭的,但是可以通过开关来打开。有了这样 的工 具,定位错误就会方便很多。

系统出错并不可怕,可怕的是不能快速定位并解决问题。所以系统一般都会包含 一个Trace系统,也会包含一个在系统崩溃情况下,保存寄存器,调用栈,内存等 内容的工具。这些是集成在Release image里面的,出错的时候可以帮助定位问

### 题。

Trace并不是越多就越好,最好是能够理清楚系统有多少个调用路径。一般来 说,data plane的调用路径都不会太复杂,应该还是可以理清楚。Trace太多 了,反而找不到有用的信息;太少了,又得不到有用的信息。由于Trace是在 Release image里面,太多了也会影响系统性能。所以最好是对每一个Trace都经过 Review才加进来,尽量避免多加或者少加。

Known Uses: network system

Related Patterns: counter

References:

1: [http](http://www.google.com/url?q=http%3A%2F%2Fen.wikipedia.org%2Fwiki%2FDTrace&sa=D&sntz=1&usg=AFQjCNFMyu1Zj2_dYXMUZTb3BKQxix2pcw)://e[n.w](http://www.google.com/url?q=http%3A%2F%2Fen.wikipedia.org%2Fwiki%2FDTrace&sa=D&sntz=1&usg=AFQjCNFMyu1Zj2_dYXMUZTb3BKQxix2pcw)i[kipedia.org/wiki/](http://www.google.com/url?q=http%3A%2F%2Fen.wikipedia.org%2Fwiki%2FDTrace&sa=D&sntz=1&usg=AFQjCNFMyu1Zj2_dYXMUZTb3BKQxix2pcw)DTrace

2: [http](http://www.google.com/url?q=http%3A%2F%2Fen.wikipedia.org%2Fwiki%2FSystemTap&sa=D&sntz=1&usg=AFQjCNGErh_EE4xG8R1Q6J3bXnTrBx09hA)://e[n.w](http://www.google.com/url?q=http%3A%2F%2Fen.wikipedia.org%2Fwiki%2FSystemTap&sa=D&sntz=1&usg=AFQjCNGErh_EE4xG8R1Q6J3bXnTrBx09hA)i[kipedia.org/wiki/](http://www.google.com/url?q=http%3A%2F%2Fen.wikipedia.org%2Fwiki%2FSystemTap&sa=D&sntz=1&usg=AFQjCNGErh_EE4xG8R1Q6J3bXnTrBx09hA)SystemT[ap](http://www.google.com/url?q=http%3A%2F%2Fen.wikipedia.org%2Fwiki%2FSystemTap&sa=D&sntz=1&usg=AFQjCNGErh_EE4xG8R1Q6J3bXnTrBx09hA)

# **30) Counter**

Pattern Name and Classification: Counter Intent: 记录系统已发生的事件的数量 Also Known As: No

Motivation (Forces):

Counter记录了系统已发生事件的数量,比如收发包的个数,处理出错的个数 和原因,这些对了解系统状态很有帮助。Counter简单来说有两类:一是 系统正 常处理的事件数,这类Counter可以帮助了解系统是否正常工作;二是系统异常 处理的事件数,这类Counter可以帮助了解系统发生了什么问 题。Counter并不 是越多越好,特别是在Multi-core的环境里面,atomic counter对系统性能影响很 大。Counter的性能是设计系统是需要特别考虑的问题。并不是所有的Counter都 需要atomic update,如果可能的话,可以用per-cpu的counter,或者使用普通的 update。

Known Uses: network system Related Patterns: Trace

References:

1: [www](http://www.google.com/url?q=http%3A%2F%2Fwww.cc.gatech.edu%2F%257Ejx%2F8803DS08%2Fcounter.pdf&sa=D&sntz=1&usg=AFQjCNGpSeiCbfc5urKkQ6Z3r5E8l_kEiw).cc.g[atec](http://www.google.com/url?q=http%3A%2F%2Fwww.cc.gatech.edu%2F%257Ejx%2F8803DS08%2Fcounter.pdf&sa=D&sntz=1&usg=AFQjCNGpSeiCbfc5urKkQ6Z3r5E8l_kEiw)h[.edu/~jx/](http://www.google.com/url?q=http%3A%2F%2Fwww.cc.gatech.edu%2F%257Ejx%2F8803DS08%2Fcounter.pdf&sa=D&sntz=1&usg=AFQjCNGpSeiCbfc5urKkQ6Z3r5E8l_kEiw)8803[DS08/](http://www.google.com/url?q=http%3A%2F%2Fwww.cc.gatech.edu%2F%257Ejx%2F8803DS08%2Fcounter.pdf&sa=D&sntz=1&usg=AFQjCNGpSeiCbfc5urKkQ6Z3r5E8l_kEiw)**[counter](http://www.google.com/url?q=http%3A%2F%2Fwww.cc.gatech.edu%2F%257Ejx%2F8803DS08%2Fcounter.pdf&sa=D&sntz=1&usg=AFQjCNGpSeiCbfc5urKkQ6Z3r5E8l_kEiw)**[.pdf](http://www.google.com/url?q=http%3A%2F%2Fwww.cc.gatech.edu%2F%257Ejx%2F8803DS08%2Fcounter.pdf&sa=D&sntz=1&usg=AFQjCNGpSeiCbfc5urKkQ6Z3r5E8l_kEiw)

2: [http](http://www.google.com/url?q=http%3A%2F%2Fwww.cc.gatech.edu%2Fclasses%2FAY2010%2Fcs7260_spring%2Fplentycounter-ancs2009-slides.pdf&sa=D&sntz=1&usg=AFQjCNGAfvNYNyqsHsGjV5umUfavQBb9Kg)://w[ww](http://www.google.com/url?q=http%3A%2F%2Fwww.cc.gatech.edu%2Fclasses%2FAY2010%2Fcs7260_spring%2Fplentycounter-ancs2009-slides.pdf&sa=D&sntz=1&usg=AFQjCNGAfvNYNyqsHsGjV5umUfavQBb9Kg).[cc.ga](http://www.google.com/url?q=http%3A%2F%2Fwww.cc.gatech.edu%2Fclasses%2FAY2010%2Fcs7260_spring%2Fplentycounter-ancs2009-slides.pdf&sa=D&sntz=1&usg=AFQjCNGAfvNYNyqsHsGjV5umUfavQBb9Kg)tech[.edu](http://www.google.com/url?q=http%3A%2F%2Fwww.cc.gatech.edu%2Fclasses%2FAY2010%2Fcs7260_spring%2Fplentycounter-ancs2009-slides.pdf&sa=D&sntz=1&usg=AFQjCNGAfvNYNyqsHsGjV5umUfavQBb9Kg)/[classes/A](http://www.google.com/url?q=http%3A%2F%2Fwww.cc.gatech.edu%2Fclasses%2FAY2010%2Fcs7260_spring%2Fplentycounter-ancs2009-slides.pdf&sa=D&sntz=1&usg=AFQjCNGAfvNYNyqsHsGjV5umUfavQBb9Kg)Y201[0/cs72](http://www.google.com/url?q=http%3A%2F%2Fwww.cc.gatech.edu%2Fclasses%2FAY2010%2Fcs7260_spring%2Fplentycounter-ancs2009-slides.pdf&sa=D&sntz=1&usg=AFQjCNGAfvNYNyqsHsGjV5umUfavQBb9Kg)60[\\_spring/p](http://www.google.com/url?q=http%3A%2F%2Fwww.cc.gatech.edu%2Fclasses%2FAY2010%2Fcs7260_spring%2Fplentycounter-ancs2009-slides.pdf&sa=D&sntz=1&usg=AFQjCNGAfvNYNyqsHsGjV5umUfavQBb9Kg)lentyco[unter](http://www.google.com/url?q=http%3A%2F%2Fwww.cc.gatech.edu%2Fclasses%2FAY2010%2Fcs7260_spring%2Fplentycounter-ancs2009-slides.pdf&sa=D&sntz=1&usg=AFQjCNGAfvNYNyqsHsGjV5umUfavQBb9Kg)[ancs](http://www.google.com/url?q=http%3A%2F%2Fwww.cc.gatech.edu%2Fclasses%2FAY2010%2Fcs7260_spring%2Fplentycounter-ancs2009-slides.pdf&sa=D&sntz=1&usg=AFQjCNGAfvNYNyqsHsGjV5umUfavQBb9Kg)200[9-slides](http://www.google.com/url?q=http%3A%2F%2Fwww.cc.gatech.edu%2Fclasses%2FAY2010%2Fcs7260_spring%2Fplentycounter-ancs2009-slides.pdf&sa=D&sntz=1&usg=AFQjCNGAfvNYNyqsHsGjV5umUfavQBb9Kg).pdf

# **31) Performance monitor**

Pattern Name and Classification: Performance monitor Intent: 跟踪系统的性能变化 Also Known As: Performance tracker Motivation (Forces):

在产品的生命周期里面,维持或者提高系统性能是很重要的一个工作。黒盒测试 可以了解系统的性能变化趋势,但是不能告诉开发者系统性能为什么发生变化。这 个 时候,就需要集成的performance monitor来跟踪系统性能变化。performance monitor应该只针对主要路径,主要函数。因为performance monitor本身会耗费一 定的时间。如何把performance monitor集成到release image并使得performance monitor对系统性能的影响最小,需要仔细设计。performance monitor有时也可以 帮助开发者了解系统的热点,这样有助于性能优化。

Known Uses: network system

Related Patterns: No

References:

1: *[OProfile](http://www.google.com/url?sa=t&source=web&cd=1&ved=0CBwQFjAA&url=http%3A%2F%2Foprofile.sourceforge.net%2F&rct=j&q=oprofile&ei=58IvTaCcO4X7lwfg1_2ECg&usg=AFQjCNFzCG_WGpyRQKmpsYFeTlT-a9n4Og&cad=rja)* [–](http://www.google.com/url?sa=t&source=web&cd=1&ved=0CBwQFjAA&url=http%3A%2F%2Foprofile.sourceforge.net%2F&rct=j&q=oprofile&ei=58IvTaCcO4X7lwfg1_2ECg&usg=AFQjCNFzCG_WGpyRQKmpsYFeTlT-a9n4Og&cad=rja) A [Syst](http://www.google.com/url?sa=t&source=web&cd=1&ved=0CBwQFjAA&url=http%3A%2F%2Foprofile.sourceforge.net%2F&rct=j&q=oprofile&ei=58IvTaCcO4X7lwfg1_2ECg&usg=AFQjCNFzCG_WGpyRQKmpsYFeTlT-a9n4Og&cad=rja)em [Prof](http://www.google.com/url?sa=t&source=web&cd=1&ved=0CBwQFjAA&url=http%3A%2F%2Foprofile.sourceforge.net%2F&rct=j&q=oprofile&ei=58IvTaCcO4X7lwfg1_2ECg&usg=AFQjCNFzCG_WGpyRQKmpsYFeTlT-a9n4Og&cad=rja)iler for [L](http://www.google.com/url?sa=t&source=web&cd=1&ved=0CBwQFjAA&url=http%3A%2F%2Foprofile.sourceforge.net%2F&rct=j&q=oprofile&ei=58IvTaCcO4X7lwfg1_2ECg&usg=AFQjCNFzCG_WGpyRQKmpsYFeTlT-a9n4Og&cad=rja)i[nux](http://www.google.com/url?sa=t&source=web&cd=1&ved=0CBwQFjAA&url=http%3A%2F%2Foprofile.sourceforge.net%2F&rct=j&q=oprofile&ei=58IvTaCcO4X7lwfg1_2ECg&usg=AFQjCNFzCG_WGpyRQKmpsYFeTlT-a9n4Og&cad=rja)

2: [Smashing](http://www.google.com/url?q=http%3A%2F%2Fwww.ibm.com%2Fdeveloperworks%2Flinux%2Flibrary%2Fl-oprof.html&sa=D&sntz=1&usg=AFQjCNEgR1GKiWZ47wH29HnjLZduJr1zug) performa[n](http://www.google.com/url?q=http%3A%2F%2Fwww.ibm.com%2Fdeveloperworks%2Flinux%2Flibrary%2Fl-oprof.html&sa=D&sntz=1&usg=AFQjCNEgR1GKiWZ47wH29HnjLZduJr1zug)ce with *[OProfile](http://www.google.com/url?q=http%3A%2F%2Fwww.ibm.com%2Fdeveloperworks%2Flinux%2Flibrary%2Fl-oprof.html&sa=D&sntz=1&usg=AFQjCNEgR1GKiWZ47wH29HnjLZduJr1zug)*

【编 者注: trace和counter从更大的层面理解是系统设计中应该有一个Debug / Profiling Plane。这个逻辑上的平面可以是与control domain合并在一起的。但在系 统设计理解中,是一个单独的部分。End2End的Debug和Profiling是把握一个系统 非常关键的部分。需要格外重视。这种debug和profiling机制可以包括但不局限于 ASIC, NP, CPU, Fabric, 报文整个生命周期的各个环节。系统设计时要能够定 义出各个子系统,子环节的loopback。从而为动态定位和调试一个系统打下良好的 基础。】

#### **32) High availibility**

Pattern Name and Classification: High availibility

Intent: 设计具有高可靠性的系统

Also Known As: reliability

Motivation (Forces):

High availibility是系统设计必须面对的问题。所谓的high availibility,就是那些 99.9%, 99.99%, 99.999%,99.9999%。没有100%可靠的系统,除非系统不用,或 者只用一次,用过之后就不再用了,否则的话100%是没法测试的。在电信领 域, 一般都用一年宕机多长时间来衡量系统的可靠性。如何保证系统的可靠性哪?最直 接的就是系统冗余,不管是硬件还是软件,提供冗余。冗余包括某些部件的冗 余, 也包括整个系统的冗余;有双机的冗余,也有多机的冗余。

引入High availibility的概念后,很多软件设计就需要做相应的变化,比如说配置 同步,状态同步,NSR,ISSU等。虽然系统本身是冗余的,但呈现给用 户的还是 单一系统,这就是high availibility所面临的难题,用户不需要了解,也不能感知切 换,为了这个目标,需要做很多工作。

Known Uses: network system

Related Patterns: fault tolerance

References:

1: [http](http://www.google.com/url?q=http%3A%2F%2Fen.wikipedia.org%2Fwiki%2FHigh_availability&sa=D&sntz=1&usg=AFQjCNEB3vmH099LX--_6TKpNeghlG3B9w)://e[n.w](http://www.google.com/url?q=http%3A%2F%2Fen.wikipedia.org%2Fwiki%2FHigh_availability&sa=D&sntz=1&usg=AFQjCNEB3vmH099LX--_6TKpNeghlG3B9w)i[kipedia.org/wiki/](http://www.google.com/url?q=http%3A%2F%2Fen.wikipedia.org%2Fwiki%2FHigh_availability&sa=D&sntz=1&usg=AFQjCNEB3vmH099LX--_6TKpNeghlG3B9w)High\_av[ailabil](http://www.google.com/url?q=http%3A%2F%2Fen.wikipedia.org%2Fwiki%2FHigh_availability&sa=D&sntz=1&usg=AFQjCNEB3vmH099LX--_6TKpNeghlG3B9w)ity

2: [http](http://www.google.com/url?q=http%3A%2F%2Fen.wikipedia.org%2Fwiki%2FHigh-availability_cluster&sa=D&sntz=1&usg=AFQjCNEFgvi3U5mTU9VNKOqRfJY9MMY0Xw)://e[n.w](http://www.google.com/url?q=http%3A%2F%2Fen.wikipedia.org%2Fwiki%2FHigh-availability_cluster&sa=D&sntz=1&usg=AFQjCNEFgvi3U5mTU9VNKOqRfJY9MMY0Xw)i[kipedia.org/wiki/](http://www.google.com/url?q=http%3A%2F%2Fen.wikipedia.org%2Fwiki%2FHigh-availability_cluster&sa=D&sntz=1&usg=AFQjCNEFgvi3U5mTU9VNKOqRfJY9MMY0Xw)High-ava[ilabili](http://www.google.com/url?q=http%3A%2F%2Fen.wikipedia.org%2Fwiki%2FHigh-availability_cluster&sa=D&sntz=1&usg=AFQjCNEFgvi3U5mTU9VNKOqRfJY9MMY0Xw)ty[\\_cluste](http://www.google.com/url?q=http%3A%2F%2Fen.wikipedia.org%2Fwiki%2FHigh-availability_cluster&sa=D&sntz=1&usg=AFQjCNEFgvi3U5mTU9VNKOqRfJY9MMY0Xw)r

【编 者注:HA是通信系统比较复杂的一个部分。但比较限于高端系统。在中低端 系统设计中,不需要做首先考量。在路由系统中,要立即NSF,NSR和ISSU等各 种概念和机制的区别。要立即Active/Passive,Active/Active系统设计的层次关 系。在路由系统中,HA最重要的问题是如何使得路由convergence的性能最好。这 也是路由系统设计中control domain最难的问题之一。Aristanetworks的软件系统在 高可靠性方面非常有特色,是大亮点。有兴趣的读者请阅读相关资料。】

#### **33) Fault tolerance**

Pattern Name and Classification: fault tolerance

Intent: 考虑各种可能性,使系统避免崩溃,能够正常工作

Also Known As: stablility; robust

Motivation (Forces):

Fault tolerance与high availibility不同。简单地说,fault tolerance是high availibility的基础,但是faulttolerance并不能保证high availibility,是必要条件,而 不是充要条件。Fault tolerance有很多方面,最简单的,系统要能处理收到的任何 包,这里的处理也包括丢弃。畸形包是最常见的攻击之一,如果不能正确处理,就 会导致系统 崩溃,或者系统的功能错误。

Be conservative in what you do,

be liberal in what you accept from others.

([http](http://www.google.com/url?q=http%3A%2F%2Fgraphcomp.com%2Finfo%2Frfc%2Frfc1812.html&sa=D&sntz=1&usg=AFQjCNFUaBz1vw1ij5RthhW71cxz3JQyRw)://g[raphcomp.com/i](http://www.google.com/url?q=http%3A%2F%2Fgraphcomp.com%2Finfo%2Frfc%2Frfc1812.html&sa=D&sntz=1&usg=AFQjCNFUaBz1vw1ij5RthhW71cxz3JQyRw)nfo/rfc/rfc1[812.ht](http://www.google.com/url?q=http%3A%2F%2Fgraphcomp.com%2Finfo%2Frfc%2Frfc1812.html&sa=D&sntz=1&usg=AFQjCNFUaBz1vw1ij5RthhW71cxz3JQyRw)ml)

避免崩溃是一方面,系统的功能正确才是最终目的,任何异常处理都不能损害系 统的功能,否则就是在功能定义阶段没有把功能定义清楚。

Known Uses: network system

Related Patterns: high availibility

References:

1: [http](http://www.google.com/url?q=http%3A%2F%2Fen.wikipedia.org%2Fwiki%2FFault-tolerant_design&sa=D&sntz=1&usg=AFQjCNGLuEmf_7LYwUIELz2mqvVFCSE3Xw)://e[n.w](http://www.google.com/url?q=http%3A%2F%2Fen.wikipedia.org%2Fwiki%2FFault-tolerant_design&sa=D&sntz=1&usg=AFQjCNGLuEmf_7LYwUIELz2mqvVFCSE3Xw)i[kipedia.org/wiki/](http://www.google.com/url?q=http%3A%2F%2Fen.wikipedia.org%2Fwiki%2FFault-tolerant_design&sa=D&sntz=1&usg=AFQjCNGLuEmf_7LYwUIELz2mqvVFCSE3Xw)Fault-tol[erant\\_](http://www.google.com/url?q=http%3A%2F%2Fen.wikipedia.org%2Fwiki%2FFault-tolerant_design&sa=D&sntz=1&usg=AFQjCNGLuEmf_7LYwUIELz2mqvVFCSE3Xw)d[esign](http://www.google.com/url?q=http%3A%2F%2Fen.wikipedia.org%2Fwiki%2FFault-tolerant_design&sa=D&sntz=1&usg=AFQjCNGLuEmf_7LYwUIELz2mqvVFCSE3Xw)

2: [http](http://www.google.com/url?q=http%3A%2F%2Fen.wikipedia.org%2Fwiki%2FFault-tolerant_system&sa=D&sntz=1&usg=AFQjCNFVceiT7dJytLQQRzYXx_PM_VxLLg)://e[n.w](http://www.google.com/url?q=http%3A%2F%2Fen.wikipedia.org%2Fwiki%2FFault-tolerant_system&sa=D&sntz=1&usg=AFQjCNFVceiT7dJytLQQRzYXx_PM_VxLLg)i[kipedia.org/wiki/](http://www.google.com/url?q=http%3A%2F%2Fen.wikipedia.org%2Fwiki%2FFault-tolerant_system&sa=D&sntz=1&usg=AFQjCNFVceiT7dJytLQQRzYXx_PM_VxLLg)Fault-tol[erant\\_](http://www.google.com/url?q=http%3A%2F%2Fen.wikipedia.org%2Fwiki%2FFault-tolerant_system&sa=D&sntz=1&usg=AFQjCNFVceiT7dJytLQQRzYXx_PM_VxLLg)sy[stem](http://www.google.com/url?q=http%3A%2F%2Fen.wikipedia.org%2Fwiki%2FFault-tolerant_system&sa=D&sntz=1&usg=AFQjCNFVceiT7dJytLQQRzYXx_PM_VxLLg)

【编 者注:容错技术在通信系统中不太着意强调。但在服务器系统中,是至关重要 的。例如,常说的RAS(Reliability,Availability和Servcability)。 通信系统中, 往往是一旦出现状态机出错,系统基本上面临reboot的命运。而服务器领域,是需 要带伤做战;许多高级技术,例如进程迁移,虚拟机分区等等。这也是为什么说服 务器领域其实是凝聚高端计算技术的前沿。属于mission critical的范畴。 】

### **34) Watchdog**

Pattern Name and Classification: watchdog

Intent: 定时监控,避免某一任务占用CPU时间过长

Also Known As: timer; keepalive

Motivation (Forces):

一般来说,网络系统是实时系统,任何一个任务,都应在规定的时间内结束,否 则就是系统错误。所以需要watchdog来监控每个任务。watchdog还 可以帮助开发 者发现系统中的死锁,过长的循环,任务分配不合理等问题。如果某一任务执行时 间过长,它就会阻塞其他任务,如果所有的CPU都被这类任务占用 了,系统就无 法相应事件,也有可能无法将这些任务调度出去。

有些需要定时执行的任务,比如HA里面的heartbeat,IPsec里面的DPD等,与 watchdog类似,用途也差不多。

有些公司拿watchdog来复位整个系统,当然这个watchdog的粒度就比较大了, 和前面说的watchdog不一样。在某些情况下(比如无法定位的错误),必须重启机 器才能使系统正常工作,这个办法还是可以用一用的,当然这是最后的选择,不要 轻易使用。

Known Uses: network system

Related Patterns:

References:

1: [http](http://www.google.com/url?q=http%3A%2F%2Fen.wikipedia.org%2Fwiki%2FWatchdog_timer&sa=D&sntz=1&usg=AFQjCNFDVLcZk1tUaeuBsg8-Y8USlQyLeg)://e[n.w](http://www.google.com/url?q=http%3A%2F%2Fen.wikipedia.org%2Fwiki%2FWatchdog_timer&sa=D&sntz=1&usg=AFQjCNFDVLcZk1tUaeuBsg8-Y8USlQyLeg)i[kipedia.org/wiki/](http://www.google.com/url?q=http%3A%2F%2Fen.wikipedia.org%2Fwiki%2FWatchdog_timer&sa=D&sntz=1&usg=AFQjCNFDVLcZk1tUaeuBsg8-Y8USlQyLeg)Watchdo[g\\_tim](http://www.google.com/url?q=http%3A%2F%2Fen.wikipedia.org%2Fwiki%2FWatchdog_timer&sa=D&sntz=1&usg=AFQjCNFDVLcZk1tUaeuBsg8-Y8USlQyLeg)er

2: [http](http://www.google.com/url?q=http%3A%2F%2Fen.wikipedia.org%2Fwiki%2FKeepalive&sa=D&sntz=1&usg=AFQjCNGHdvIZypgoo6_BZ-gyNqHFsjGxfQ)://e[n.w](http://www.google.com/url?q=http%3A%2F%2Fen.wikipedia.org%2Fwiki%2FKeepalive&sa=D&sntz=1&usg=AFQjCNGHdvIZypgoo6_BZ-gyNqHFsjGxfQ)i[kipedia.org/wiki/](http://www.google.com/url?q=http%3A%2F%2Fen.wikipedia.org%2Fwiki%2FKeepalive&sa=D&sntz=1&usg=AFQjCNGHdvIZypgoo6_BZ-gyNqHFsjGxfQ)Keepaliv[e](http://www.google.com/url?q=http%3A%2F%2Fen.wikipedia.org%2Fwiki%2FKeepalive&sa=D&sntz=1&usg=AFQjCNGHdvIZypgoo6_BZ-gyNqHFsjGxfQ)

**35)** 总结

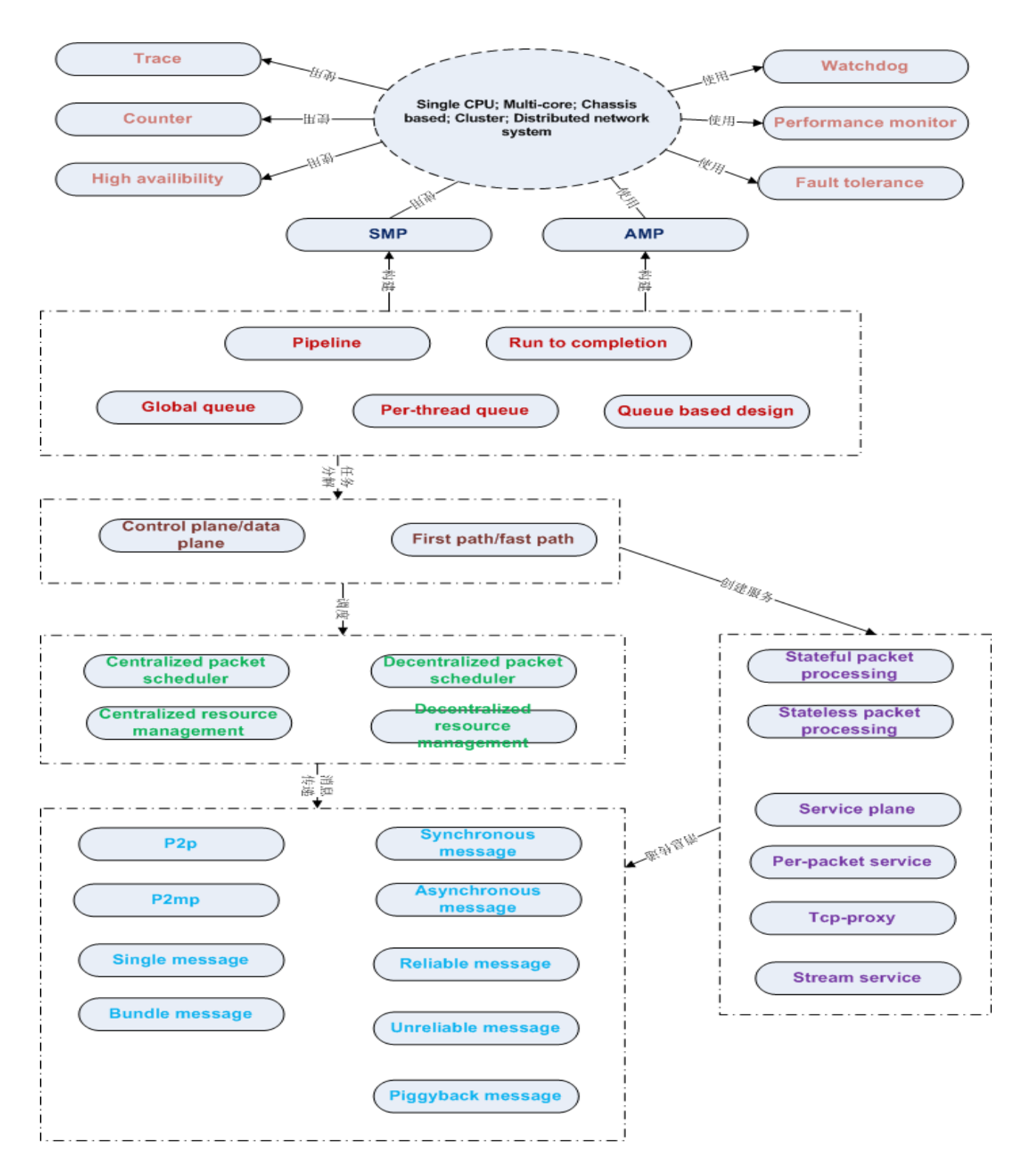

Single CPU, Multi-core, Chassis based, Cluster, Distributed 的网络系统设计, 是软件和硬件co-design的过程,硬件方面,诸如ASIC, FPGA, Co-processor, Network processor, Switch fabric, Memory controller等问题,不在本文的讨论范

围之内,本文作者也不太了解这方面的知识。但从软件方面来说,首先要面对的 是如何分配计算资源:SMP或者 AMP,这就涉及到操作系统选择(开源操作系统 很多,但都不是为网络设备优化过的,网络设备也是一个嵌入式设备,但是协议 栈是通用协议栈,用来做网络设备 可能稍差点),编程方式选择(在内核还是在 用户空间),API(标准API,还是自己私有的API),程序库等等。然后是任务分 配,任务分配的难点在于如 何让系统的资源使用达到平衡,避免有些CPU太忙, 而有些CPU太闲,在这里,Queue做为连接不同任务的节点就显得很重要。在接 下来就是软件层次的划 分,无状态包处理还是有状态包处理的选择,最后就是多 CPU ( chassis based, cluster, Distributed) 的通讯, 有很多库可以参考, 比如 MPI或者OpenMP。

当然,做为一个完整的系统,肯定还有很多东西需要考虑,比如内存管理,timer, ager,链表,哈希表,树等等具体的问题,这些都是细节,对系统的整体设计应该 没有什么太大影响。硬件设计需要考虑系列化,可扩展;软件设计需要考虑通 用, 可移植,可扩展。从单CPU到多CPU,从单板到多板,再到多机。硬件可以scale out,软件同样可以scale out,这样的系统才是成功的系统。不管什么样的系统, 从更高层次来看都是一样的,所以google的high performance web和cisco的high performance network,上层结构可能是一样的,这个要慢慢体会。 References(只列出了看过的,翻过的,见过的,其他的没有了,读者可以自己补 充)

1: [Network](http://www.google.com/url?q=http%3A%2F%2Fwww.amazon.com%2FNetwork-Systems-Design-Using-Processors%2Fdp%2F0131872869%2Fref%3Dsr_1_2%3Fie%3DUTF8%26qid%3D1294998654%26sr%3D8-2&sa=D&sntz=1&usg=AFQjCNFfKMl0OdVLTk2ijy8tFktsCFLS2w) System[s](http://www.google.com/url?q=http%3A%2F%2Fwww.amazon.com%2FNetwork-Systems-Design-Using-Processors%2Fdp%2F0131872869%2Fref%3Dsr_1_2%3Fie%3DUTF8%26qid%3D1294998654%26sr%3D8-2&sa=D&sntz=1&usg=AFQjCNFfKMl0OdVLTk2ijy8tFktsCFLS2w) [Design](http://www.google.com/url?q=http%3A%2F%2Fwww.amazon.com%2FNetwork-Systems-Design-Using-Processors%2Fdp%2F0131872869%2Fref%3Dsr_1_2%3Fie%3DUTF8%26qid%3D1294998654%26sr%3D8-2&sa=D&sntz=1&usg=AFQjCNFfKMl0OdVLTk2ijy8tFktsCFLS2w) Using N[etwork](http://www.google.com/url?q=http%3A%2F%2Fwww.amazon.com%2FNetwork-Systems-Design-Using-Processors%2Fdp%2F0131872869%2Fref%3Dsr_1_2%3Fie%3DUTF8%26qid%3D1294998654%26sr%3D8-2&sa=D&sntz=1&usg=AFQjCNFfKMl0OdVLTk2ijy8tFktsCFLS2w) Process[or](http://www.google.com/url?q=http%3A%2F%2Fwww.amazon.com%2FNetwork-Systems-Design-Using-Processors%2Fdp%2F0131872869%2Fref%3Dsr_1_2%3Fie%3DUTF8%26qid%3D1294998654%26sr%3D8-2&sa=D&sntz=1&usg=AFQjCNFfKMl0OdVLTk2ijy8tFktsCFLS2w)s: [Intel](http://www.google.com/url?q=http%3A%2F%2Fwww.amazon.com%2FNetwork-Systems-Design-Using-Processors%2Fdp%2F0131872869%2Fref%3Dsr_1_2%3Fie%3DUTF8%26qid%3D1294998654%26sr%3D8-2&sa=D&sntz=1&usg=AFQjCNFfKMl0OdVLTk2ijy8tFktsCFLS2w) 2XX[X](http://www.google.com/url?q=http%3A%2F%2Fwww.amazon.com%2FNetwork-Systems-Design-Using-Processors%2Fdp%2F0131872869%2Fref%3Dsr_1_2%3Fie%3DUTF8%26qid%3D1294998654%26sr%3D8-2&sa=D&sntz=1&usg=AFQjCNFfKMl0OdVLTk2ijy8tFktsCFLS2w) [Version](http://www.google.com/url?q=http%3A%2F%2Fwww.amazon.com%2FNetwork-Systems-Design-Using-Processors%2Fdp%2F0131872869%2Fref%3Dsr_1_2%3Fie%3DUTF8%26qid%3D1294998654%26sr%3D8-2&sa=D&sntz=1&usg=AFQjCNFfKMl0OdVLTk2ijy8tFktsCFLS2w)

2: [Network](http://www.google.com/url?q=http%3A%2F%2Fwww.amazon.com%2FNetwork-Systems-Design-Processors-Version%2Fdp%2F0131489275%2Fref%3Dsr_1_4%3Fie%3DUTF8%26qid%3D1294998654%26sr%3D8-4&sa=D&sntz=1&usg=AFQjCNGbQZX_UH0zQksxXG-jPmnTH0N0rw) System[s](http://www.google.com/url?q=http%3A%2F%2Fwww.amazon.com%2FNetwork-Systems-Design-Processors-Version%2Fdp%2F0131489275%2Fref%3Dsr_1_4%3Fie%3DUTF8%26qid%3D1294998654%26sr%3D8-4&sa=D&sntz=1&usg=AFQjCNGbQZX_UH0zQksxXG-jPmnTH0N0rw) [Design](http://www.google.com/url?q=http%3A%2F%2Fwww.amazon.com%2FNetwork-Systems-Design-Processors-Version%2Fdp%2F0131489275%2Fref%3Dsr_1_4%3Fie%3DUTF8%26qid%3D1294998654%26sr%3D8-4&sa=D&sntz=1&usg=AFQjCNGbQZX_UH0zQksxXG-jPmnTH0N0rw) with Net[wo](http://www.google.com/url?q=http%3A%2F%2Fwww.amazon.com%2FNetwork-Systems-Design-Processors-Version%2Fdp%2F0131489275%2Fref%3Dsr_1_4%3Fie%3DUTF8%26qid%3D1294998654%26sr%3D8-4&sa=D&sntz=1&usg=AFQjCNGbQZX_UH0zQksxXG-jPmnTH0N0rw)rk [Proc](http://www.google.com/url?q=http%3A%2F%2Fwww.amazon.com%2FNetwork-Systems-Design-Processors-Version%2Fdp%2F0131489275%2Fref%3Dsr_1_4%3Fie%3DUTF8%26qid%3D1294998654%26sr%3D8-4&sa=D&sntz=1&usg=AFQjCNGbQZX_UH0zQksxXG-jPmnTH0N0rw)essor[s,](http://www.google.com/url?q=http%3A%2F%2Fwww.amazon.com%2FNetwork-Systems-Design-Processors-Version%2Fdp%2F0131489275%2Fref%3Dsr_1_4%3Fie%3DUTF8%26qid%3D1294998654%26sr%3D8-4&sa=D&sntz=1&usg=AFQjCNGbQZX_UH0zQksxXG-jPmnTH0N0rw) [Age](http://www.google.com/url?q=http%3A%2F%2Fwww.amazon.com%2FNetwork-Systems-Design-Processors-Version%2Fdp%2F0131489275%2Fref%3Dsr_1_4%3Fie%3DUTF8%26qid%3D1294998654%26sr%3D8-4&sa=D&sntz=1&usg=AFQjCNGbQZX_UH0zQksxXG-jPmnTH0N0rw)re [Version](http://www.google.com/url?q=http%3A%2F%2Fwww.amazon.com%2FNetwork-Systems-Design-Processors-Version%2Fdp%2F0131489275%2Fref%3Dsr_1_4%3Fie%3DUTF8%26qid%3D1294998654%26sr%3D8-4&sa=D&sntz=1&usg=AFQjCNGbQZX_UH0zQksxXG-jPmnTH0N0rw)

3: [Network](http://www.google.com/url?q=http%3A%2F%2Fwww.amazon.com%2FNetwork-Flows-Theory-Algorithms-Applications%2Fdp%2F013617549X%2Fref%3Dsr_1_2%3Fie%3DUTF8%26s%3Dbooks%26qid%3D1294998702%26sr%3D8-2-spell&sa=D&sntz=1&usg=AFQjCNHWxR2b0Hzb5qSVa8tx_TbSH8CEVA) Flows: [Theory,](http://www.google.com/url?q=http%3A%2F%2Fwww.amazon.com%2FNetwork-Flows-Theory-Algorithms-Applications%2Fdp%2F013617549X%2Fref%3Dsr_1_2%3Fie%3DUTF8%26s%3Dbooks%26qid%3D1294998702%26sr%3D8-2-spell&sa=D&sntz=1&usg=AFQjCNHWxR2b0Hzb5qSVa8tx_TbSH8CEVA) Algor[ithms,](http://www.google.com/url?q=http%3A%2F%2Fwww.amazon.com%2FNetwork-Flows-Theory-Algorithms-Applications%2Fdp%2F013617549X%2Fref%3Dsr_1_2%3Fie%3DUTF8%26s%3Dbooks%26qid%3D1294998702%26sr%3D8-2-spell&sa=D&sntz=1&usg=AFQjCNHWxR2b0Hzb5qSVa8tx_TbSH8CEVA) and Appli[cations](http://www.google.com/url?q=http%3A%2F%2Fwww.amazon.com%2FNetwork-Flows-Theory-Algorithms-Applications%2Fdp%2F013617549X%2Fref%3Dsr_1_2%3Fie%3DUTF8%26s%3Dbooks%26qid%3D1294998702%26sr%3D8-2-spell&sa=D&sntz=1&usg=AFQjCNHWxR2b0Hzb5qSVa8tx_TbSH8CEVA)

4: [Patterns](http://www.google.com/url?q=http%3A%2F%2Fwww.amazon.com%2FPatterns-Network-Architecture-Return-Fundamentals%2Fdp%2F0132252422%2Fref%3Dpd_rhf_p_t_1&sa=D&sntz=1&usg=AFQjCNHblavbHx2o-TNif_v-k7hTIoEASw) in Netw[ork](http://www.google.com/url?q=http%3A%2F%2Fwww.amazon.com%2FPatterns-Network-Architecture-Return-Fundamentals%2Fdp%2F0132252422%2Fref%3Dpd_rhf_p_t_1&sa=D&sntz=1&usg=AFQjCNHblavbHx2o-TNif_v-k7hTIoEASw) [Architecture](http://www.google.com/url?q=http%3A%2F%2Fwww.amazon.com%2FPatterns-Network-Architecture-Return-Fundamentals%2Fdp%2F0132252422%2Fref%3Dpd_rhf_p_t_1&sa=D&sntz=1&usg=AFQjCNHblavbHx2o-TNif_v-k7hTIoEASw): A Ret[u](http://www.google.com/url?q=http%3A%2F%2Fwww.amazon.com%2FPatterns-Network-Architecture-Return-Fundamentals%2Fdp%2F0132252422%2Fref%3Dpd_rhf_p_t_1&sa=D&sntz=1&usg=AFQjCNHblavbHx2o-TNif_v-k7hTIoEASw)rn to [Fundam](http://www.google.com/url?q=http%3A%2F%2Fwww.amazon.com%2FPatterns-Network-Architecture-Return-Fundamentals%2Fdp%2F0132252422%2Fref%3Dpd_rhf_p_t_1&sa=D&sntz=1&usg=AFQjCNHblavbHx2o-TNif_v-k7hTIoEASw)entals

5: [Pattern](http://www.google.com/url?q=http%3A%2F%2Fwww.amazon.com%2FPattern-Oriented-Software-Architecture-System-Patterns%2Fdp%2F0471958697%2Fref%3Dsr_1_1%3Fs%3Dbooks%26ie%3DUTF8%26qid%3D1294998818%26sr%3D1-1&sa=D&sntz=1&usg=AFQjCNHtOX3Q9QN7-W1URWNFmhFzQETXDQ)-Orient[e](http://www.google.com/url?q=http%3A%2F%2Fwww.amazon.com%2FPattern-Oriented-Software-Architecture-System-Patterns%2Fdp%2F0471958697%2Fref%3Dsr_1_1%3Fs%3Dbooks%26ie%3DUTF8%26qid%3D1294998818%26sr%3D1-1&sa=D&sntz=1&usg=AFQjCNHtOX3Q9QN7-W1URWNFmhFzQETXDQ)d [Softwar](http://www.google.com/url?q=http%3A%2F%2Fwww.amazon.com%2FPattern-Oriented-Software-Architecture-System-Patterns%2Fdp%2F0471958697%2Fref%3Dsr_1_1%3Fs%3Dbooks%26ie%3DUTF8%26qid%3D1294998818%26sr%3D1-1&sa=D&sntz=1&usg=AFQjCNHtOX3Q9QN7-W1URWNFmhFzQETXDQ)e Archit[ecture](http://www.google.com/url?q=http%3A%2F%2Fwww.amazon.com%2FPattern-Oriented-Software-Architecture-System-Patterns%2Fdp%2F0471958697%2Fref%3Dsr_1_1%3Fs%3Dbooks%26ie%3DUTF8%26qid%3D1294998818%26sr%3D1-1&sa=D&sntz=1&usg=AFQjCNHtOX3Q9QN7-W1URWNFmhFzQETXDQ) Volume 1: A [System](http://www.google.com/url?q=http%3A%2F%2Fwww.amazon.com%2FPattern-Oriented-Software-Architecture-System-Patterns%2Fdp%2F0471958697%2Fref%3Dsr_1_1%3Fs%3Dbooks%26ie%3DUTF8%26qid%3D1294998818%26sr%3D1-1&sa=D&sntz=1&usg=AFQjCNHtOX3Q9QN7-W1URWNFmhFzQETXDQ) of Patterns

6: [Pattern](http://www.google.com/url?q=http%3A%2F%2Fwww.amazon.com%2FPattern-Oriented-Software-Architecture-Concurrent-Networked%2Fdp%2F0471606952%2Fref%3Dsr_1_2%3Fs%3Dbooks%26ie%3DUTF8%26qid%3D1294998818%26sr%3D1-2&sa=D&sntz=1&usg=AFQjCNEfJ4isK-B9q7-ytWgFsNE2-OEfrQ)-Orient[e](http://www.google.com/url?q=http%3A%2F%2Fwww.amazon.com%2FPattern-Oriented-Software-Architecture-Concurrent-Networked%2Fdp%2F0471606952%2Fref%3Dsr_1_2%3Fs%3Dbooks%26ie%3DUTF8%26qid%3D1294998818%26sr%3D1-2&sa=D&sntz=1&usg=AFQjCNEfJ4isK-B9q7-ytWgFsNE2-OEfrQ)d [Softwar](http://www.google.com/url?q=http%3A%2F%2Fwww.amazon.com%2FPattern-Oriented-Software-Architecture-Concurrent-Networked%2Fdp%2F0471606952%2Fref%3Dsr_1_2%3Fs%3Dbooks%26ie%3DUTF8%26qid%3D1294998818%26sr%3D1-2&sa=D&sntz=1&usg=AFQjCNEfJ4isK-B9q7-ytWgFsNE2-OEfrQ)e Archit[ecture](http://www.google.com/url?q=http%3A%2F%2Fwww.amazon.com%2FPattern-Oriented-Software-Architecture-Concurrent-Networked%2Fdp%2F0471606952%2Fref%3Dsr_1_2%3Fs%3Dbooks%26ie%3DUTF8%26qid%3D1294998818%26sr%3D1-2&sa=D&sntz=1&usg=AFQjCNEfJ4isK-B9q7-ytWgFsNE2-OEfrQ) Volume 2: P[a](http://www.google.com/url?q=http%3A%2F%2Fwww.amazon.com%2FPattern-Oriented-Software-Architecture-Concurrent-Networked%2Fdp%2F0471606952%2Fref%3Dsr_1_2%3Fs%3Dbooks%26ie%3DUTF8%26qid%3D1294998818%26sr%3D1-2&sa=D&sntz=1&usg=AFQjCNEfJ4isK-B9q7-ytWgFsNE2-OEfrQ)t[terns](http://www.google.com/url?q=http%3A%2F%2Fwww.amazon.com%2FPattern-Oriented-Software-Architecture-Concurrent-Networked%2Fdp%2F0471606952%2Fref%3Dsr_1_2%3Fs%3Dbooks%26ie%3DUTF8%26qid%3D1294998818%26sr%3D1-2&sa=D&sntz=1&usg=AFQjCNEfJ4isK-B9q7-ytWgFsNE2-OEfrQ) for Concurrent an[d](http://www.google.com/url?q=http%3A%2F%2Fwww.amazon.com%2FPattern-Oriented-Software-Architecture-Concurrent-Networked%2Fdp%2F0471606952%2Fref%3Dsr_1_2%3Fs%3Dbooks%26ie%3DUTF8%26qid%3D1294998818%26sr%3D1-2&sa=D&sntz=1&usg=AFQjCNEfJ4isK-B9q7-ytWgFsNE2-OEfrQ) [Networked](http://www.google.com/url?q=http%3A%2F%2Fwww.amazon.com%2FPattern-Oriented-Software-Architecture-Concurrent-Networked%2Fdp%2F0471606952%2Fref%3Dsr_1_2%3Fs%3Dbooks%26ie%3DUTF8%26qid%3D1294998818%26sr%3D1-2&sa=D&sntz=1&usg=AFQjCNEfJ4isK-B9q7-ytWgFsNE2-OEfrQ) Objects

7: [Pattern](http://www.google.com/url?q=http%3A%2F%2Fwww.amazon.com%2FPattern-Oriented-Software-Architecture-Patterns-Management%2Fdp%2F0470845252%2Fref%3Dpd_bxgy_b_text_c&sa=D&sntz=1&usg=AFQjCNGc2ayoKIRykut8XZxRzONqS6lQQg)-Orient[e](http://www.google.com/url?q=http%3A%2F%2Fwww.amazon.com%2FPattern-Oriented-Software-Architecture-Patterns-Management%2Fdp%2F0470845252%2Fref%3Dpd_bxgy_b_text_c&sa=D&sntz=1&usg=AFQjCNGc2ayoKIRykut8XZxRzONqS6lQQg)d [Softwar](http://www.google.com/url?q=http%3A%2F%2Fwww.amazon.com%2FPattern-Oriented-Software-Architecture-Patterns-Management%2Fdp%2F0470845252%2Fref%3Dpd_bxgy_b_text_c&sa=D&sntz=1&usg=AFQjCNGc2ayoKIRykut8XZxRzONqS6lQQg)e Archit[ecture](http://www.google.com/url?q=http%3A%2F%2Fwww.amazon.com%2FPattern-Oriented-Software-Architecture-Patterns-Management%2Fdp%2F0470845252%2Fref%3Dpd_bxgy_b_text_c&sa=D&sntz=1&usg=AFQjCNGc2ayoKIRykut8XZxRzONqS6lQQg) Volume 3: P[a](http://www.google.com/url?q=http%3A%2F%2Fwww.amazon.com%2FPattern-Oriented-Software-Architecture-Patterns-Management%2Fdp%2F0470845252%2Fref%3Dpd_bxgy_b_text_c&sa=D&sntz=1&usg=AFQjCNGc2ayoKIRykut8XZxRzONqS6lQQg)t[terns](http://www.google.com/url?q=http%3A%2F%2Fwww.amazon.com%2FPattern-Oriented-Software-Architecture-Patterns-Management%2Fdp%2F0470845252%2Fref%3Dpd_bxgy_b_text_c&sa=D&sntz=1&usg=AFQjCNGc2ayoKIRykut8XZxRzONqS6lQQg) for Resource **[Management](http://www.google.com/url?q=http%3A%2F%2Fwww.amazon.com%2FPattern-Oriented-Software-Architecture-Patterns-Management%2Fdp%2F0470845252%2Fref%3Dpd_bxgy_b_text_c&sa=D&sntz=1&usg=AFQjCNGc2ayoKIRykut8XZxRzONqS6lQQg)** 

8: [Pattern](http://www.google.com/url?q=http%3A%2F%2Fwww.amazon.com%2FPattern-Oriented-Software-Architecture-Distributed-Computing%2Fdp%2F0470059028%2Fref%3Dsr_1_3%3Fs%3Dbooks%26ie%3DUTF8%26qid%3D1294998818%26sr%3D1-3&sa=D&sntz=1&usg=AFQjCNEiMaIJppap_QrgvX6UelQIGgkuFA)-Orient[e](http://www.google.com/url?q=http%3A%2F%2Fwww.amazon.com%2FPattern-Oriented-Software-Architecture-Distributed-Computing%2Fdp%2F0470059028%2Fref%3Dsr_1_3%3Fs%3Dbooks%26ie%3DUTF8%26qid%3D1294998818%26sr%3D1-3&sa=D&sntz=1&usg=AFQjCNEiMaIJppap_QrgvX6UelQIGgkuFA)d [Softwar](http://www.google.com/url?q=http%3A%2F%2Fwww.amazon.com%2FPattern-Oriented-Software-Architecture-Distributed-Computing%2Fdp%2F0470059028%2Fref%3Dsr_1_3%3Fs%3Dbooks%26ie%3DUTF8%26qid%3D1294998818%26sr%3D1-3&sa=D&sntz=1&usg=AFQjCNEiMaIJppap_QrgvX6UelQIGgkuFA)e Archit[ecture](http://www.google.com/url?q=http%3A%2F%2Fwww.amazon.com%2FPattern-Oriented-Software-Architecture-Distributed-Computing%2Fdp%2F0470059028%2Fref%3Dsr_1_3%3Fs%3Dbooks%26ie%3DUTF8%26qid%3D1294998818%26sr%3D1-3&sa=D&sntz=1&usg=AFQjCNEiMaIJppap_QrgvX6UelQIGgkuFA) Volume 4: A [Pattern](http://www.google.com/url?q=http%3A%2F%2Fwww.amazon.com%2FPattern-Oriented-Software-Architecture-Distributed-Computing%2Fdp%2F0470059028%2Fref%3Dsr_1_3%3Fs%3Dbooks%26ie%3DUTF8%26qid%3D1294998818%26sr%3D1-3&sa=D&sntz=1&usg=AFQjCNEiMaIJppap_QrgvX6UelQIGgkuFA) Language for [Distributed](http://www.google.com/url?q=http%3A%2F%2Fwww.amazon.com%2FPattern-Oriented-Software-Architecture-Distributed-Computing%2Fdp%2F0470059028%2Fref%3Dsr_1_3%3Fs%3Dbooks%26ie%3DUTF8%26qid%3D1294998818%26sr%3D1-3&sa=D&sntz=1&usg=AFQjCNEiMaIJppap_QrgvX6UelQIGgkuFA) Computin[g](http://www.google.com/url?q=http%3A%2F%2Fwww.amazon.com%2FPattern-Oriented-Software-Architecture-Distributed-Computing%2Fdp%2F0470059028%2Fref%3Dsr_1_3%3Fs%3Dbooks%26ie%3DUTF8%26qid%3D1294998818%26sr%3D1-3&sa=D&sntz=1&usg=AFQjCNEiMaIJppap_QrgvX6UelQIGgkuFA)

9: [Pattern](http://www.google.com/url?q=http%3A%2F%2Fwww.amazon.com%2FPattern-Oriented-Software-Architecture-Languages%2Fdp%2F0471486485%2Fref%3Dpd_sim_b_4%23_&sa=D&sntz=1&usg=AFQjCNHqGfTzdvMi1NtVcCk7klU2wgsy2w) Orient[e](http://www.google.com/url?q=http%3A%2F%2Fwww.amazon.com%2FPattern-Oriented-Software-Architecture-Languages%2Fdp%2F0471486485%2Fref%3Dpd_sim_b_4%23_&sa=D&sntz=1&usg=AFQjCNHqGfTzdvMi1NtVcCk7klU2wgsy2w)d [Softwar](http://www.google.com/url?q=http%3A%2F%2Fwww.amazon.com%2FPattern-Oriented-Software-Architecture-Languages%2Fdp%2F0471486485%2Fref%3Dpd_sim_b_4%23_&sa=D&sntz=1&usg=AFQjCNHqGfTzdvMi1NtVcCk7klU2wgsy2w)e Archit[ecture](http://www.google.com/url?q=http%3A%2F%2Fwww.amazon.com%2FPattern-Oriented-Software-Architecture-Languages%2Fdp%2F0471486485%2Fref%3Dpd_sim_b_4%23_&sa=D&sntz=1&usg=AFQjCNHqGfTzdvMi1NtVcCk7klU2wgsy2w) Volume 5: O[n](http://www.google.com/url?q=http%3A%2F%2Fwww.amazon.com%2FPattern-Oriented-Software-Architecture-Languages%2Fdp%2F0471486485%2Fref%3Dpd_sim_b_4%23_&sa=D&sntz=1&usg=AFQjCNHqGfTzdvMi1NtVcCk7klU2wgsy2w) [Patterns](http://www.google.com/url?q=http%3A%2F%2Fwww.amazon.com%2FPattern-Oriented-Software-Architecture-Languages%2Fdp%2F0471486485%2Fref%3Dpd_sim_b_4%23_&sa=D&sntz=1&usg=AFQjCNHqGfTzdvMi1NtVcCk7klU2wgsy2w) and Pattern **[Languages](http://www.google.com/url?q=http%3A%2F%2Fwww.amazon.com%2FPattern-Oriented-Software-Architecture-Languages%2Fdp%2F0471486485%2Fref%3Dpd_sim_b_4%23_&sa=D&sntz=1&usg=AFQjCNHqGfTzdvMi1NtVcCk7klU2wgsy2w)** 

10: [Design](http://www.google.com/url?q=http%3A%2F%2Fwww.amazon.com%2FDesign-Patterns-Elements-Reusable-Object-Oriented%2Fdp%2F0201633612%2Fref%3Dsr_1_4%3Fs%3Dbooks%26ie%3DUTF8%26qid%3D1294998818%26sr%3D1-4&sa=D&sntz=1&usg=AFQjCNGGl3fFvsZ41Dk0IDFRdr2ZOq2-_Q) Patter[n](http://www.google.com/url?q=http%3A%2F%2Fwww.amazon.com%2FDesign-Patterns-Elements-Reusable-Object-Oriented%2Fdp%2F0201633612%2Fref%3Dsr_1_4%3Fs%3Dbooks%26ie%3DUTF8%26qid%3D1294998818%26sr%3D1-4&sa=D&sntz=1&usg=AFQjCNGGl3fFvsZ41Dk0IDFRdr2ZOq2-_Q)s: [Eleme](http://www.google.com/url?q=http%3A%2F%2Fwww.amazon.com%2FDesign-Patterns-Elements-Reusable-Object-Oriented%2Fdp%2F0201633612%2Fref%3Dsr_1_4%3Fs%3Dbooks%26ie%3DUTF8%26qid%3D1294998818%26sr%3D1-4&sa=D&sntz=1&usg=AFQjCNGGl3fFvsZ41Dk0IDFRdr2ZOq2-_Q)nts of R[eusable](http://www.google.com/url?q=http%3A%2F%2Fwww.amazon.com%2FDesign-Patterns-Elements-Reusable-Object-Oriented%2Fdp%2F0201633612%2Fref%3Dsr_1_4%3Fs%3Dbooks%26ie%3DUTF8%26qid%3D1294998818%26sr%3D1-4&sa=D&sntz=1&usg=AFQjCNGGl3fFvsZ41Dk0IDFRdr2ZOq2-_Q) Object-Orien[ted](http://www.google.com/url?q=http%3A%2F%2Fwww.amazon.com%2FDesign-Patterns-Elements-Reusable-Object-Oriented%2Fdp%2F0201633612%2Fref%3Dsr_1_4%3Fs%3Dbooks%26ie%3DUTF8%26qid%3D1294998818%26sr%3D1-4&sa=D&sntz=1&usg=AFQjCNGGl3fFvsZ41Dk0IDFRdr2ZOq2-_Q) S[oftware](http://www.google.com/url?q=http%3A%2F%2Fwww.amazon.com%2FDesign-Patterns-Elements-Reusable-Object-Oriented%2Fdp%2F0201633612%2Fref%3Dsr_1_4%3Fs%3Dbooks%26ie%3DUTF8%26qid%3D1294998818%26sr%3D1-4&sa=D&sntz=1&usg=AFQjCNGGl3fFvsZ41Dk0IDFRdr2ZOq2-_Q)

11: [Network](http://www.google.com/url?q=http%3A%2F%2Fwww.amazon.com%2FNetwork-Algorithmics-Interdisciplinary-Designing-Networking%2Fdp%2F0120884771%2Fref%3Dsr_1_1%3Fs%3Dbooks%26ie%3DUTF8%26qid%3D1294999016%26sr%3D1-1&sa=D&sntz=1&usg=AFQjCNHB9UEEybOvistP8-0g6BGk0S_YZQ) Algorit[hmics,:](http://www.google.com/url?q=http%3A%2F%2Fwww.amazon.com%2FNetwork-Algorithmics-Interdisciplinary-Designing-Networking%2Fdp%2F0120884771%2Fref%3Dsr_1_1%3Fs%3Dbooks%26ie%3DUTF8%26qid%3D1294999016%26sr%3D1-1&sa=D&sntz=1&usg=AFQjCNHB9UEEybOvistP8-0g6BGk0S_YZQ) An Interdisciplinary [A](http://www.google.com/url?q=http%3A%2F%2Fwww.amazon.com%2FNetwork-Algorithmics-Interdisciplinary-Designing-Networking%2Fdp%2F0120884771%2Fref%3Dsr_1_1%3Fs%3Dbooks%26ie%3DUTF8%26qid%3D1294999016%26sr%3D1-1&sa=D&sntz=1&usg=AFQjCNHB9UEEybOvistP8-0g6BGk0S_YZQ)p[proa](http://www.google.com/url?q=http%3A%2F%2Fwww.amazon.com%2FNetwork-Algorithmics-Interdisciplinary-Designing-Networking%2Fdp%2F0120884771%2Fref%3Dsr_1_1%3Fs%3Dbooks%26ie%3DUTF8%26qid%3D1294999016%26sr%3D1-1&sa=D&sntz=1&usg=AFQjCNHB9UEEybOvistP8-0g6BGk0S_YZQ)c[h](http://www.google.com/url?q=http%3A%2F%2Fwww.amazon.com%2FNetwork-Algorithmics-Interdisciplinary-Designing-Networking%2Fdp%2F0120884771%2Fref%3Dsr_1_1%3Fs%3Dbooks%26ie%3DUTF8%26qid%3D1294999016%26sr%3D1-1&sa=D&sntz=1&usg=AFQjCNHB9UEEybOvistP8-0g6BGk0S_YZQ) to [Designing](http://www.google.com/url?q=http%3A%2F%2Fwww.amazon.com%2FNetwork-Algorithmics-Interdisciplinary-Designing-Networking%2Fdp%2F0120884771%2Fref%3Dsr_1_1%3Fs%3Dbooks%26ie%3DUTF8%26qid%3D1294999016%26sr%3D1-1&sa=D&sntz=1&usg=AFQjCNHB9UEEybOvistP8-0g6BGk0S_YZQ) Fast

[Networked](http://www.google.com/url?q=http%3A%2F%2Fwww.amazon.com%2FNetwork-Algorithmics-Interdisciplinary-Designing-Networking%2Fdp%2F0120884771%2Fref%3Dsr_1_1%3Fs%3Dbooks%26ie%3DUTF8%26qid%3D1294999016%26sr%3D1-1&sa=D&sntz=1&usg=AFQjCNHB9UEEybOvistP8-0g6BGk0S_YZQ) Devices ([T](http://www.google.com/url?q=http%3A%2F%2Fwww.amazon.com%2FNetwork-Algorithmics-Interdisciplinary-Designing-Networking%2Fdp%2F0120884771%2Fref%3Dsr_1_1%3Fs%3Dbooks%26ie%3DUTF8%26qid%3D1294999016%26sr%3D1-1&sa=D&sntz=1&usg=AFQjCNHB9UEEybOvistP8-0g6BGk0S_YZQ)he [Morga](http://www.google.com/url?q=http%3A%2F%2Fwww.amazon.com%2FNetwork-Algorithmics-Interdisciplinary-Designing-Networking%2Fdp%2F0120884771%2Fref%3Dsr_1_1%3Fs%3Dbooks%26ie%3DUTF8%26qid%3D1294999016%26sr%3D1-1&sa=D&sntz=1&usg=AFQjCNHB9UEEybOvistP8-0g6BGk0S_YZQ)n Kauf[mann](http://www.google.com/url?q=http%3A%2F%2Fwww.amazon.com%2FNetwork-Algorithmics-Interdisciplinary-Designing-Networking%2Fdp%2F0120884771%2Fref%3Dsr_1_1%3Fs%3Dbooks%26ie%3DUTF8%26qid%3D1294999016%26sr%3D1-1&sa=D&sntz=1&usg=AFQjCNHB9UEEybOvistP8-0g6BGk0S_YZQ) Seri[es](http://www.google.com/url?q=http%3A%2F%2Fwww.amazon.com%2FNetwork-Algorithmics-Interdisciplinary-Designing-Networking%2Fdp%2F0120884771%2Fref%3Dsr_1_1%3Fs%3Dbooks%26ie%3DUTF8%26qid%3D1294999016%26sr%3D1-1&sa=D&sntz=1&usg=AFQjCNHB9UEEybOvistP8-0g6BGk0S_YZQ) in [Netw](http://www.google.com/url?q=http%3A%2F%2Fwww.amazon.com%2FNetwork-Algorithmics-Interdisciplinary-Designing-Networking%2Fdp%2F0120884771%2Fref%3Dsr_1_1%3Fs%3Dbooks%26ie%3DUTF8%26qid%3D1294999016%26sr%3D1-1&sa=D&sntz=1&usg=AFQjCNHB9UEEybOvistP8-0g6BGk0S_YZQ)orking)

12: [Network](http://www.google.com/url?q=http%3A%2F%2Fwww.amazon.com%2FNetwork-Routing-Algorithms-Architectures-Networking%2Fdp%2F0120885883%2Fref%3Dsr_1_2%3Fs%3Dbooks%26ie%3DUTF8%26qid%3D1294999016%26sr%3D1-2&sa=D&sntz=1&usg=AFQjCNGBHwGYQC0M9AbPXmAy0PXky8H1HA) Routin[g:](http://www.google.com/url?q=http%3A%2F%2Fwww.amazon.com%2FNetwork-Routing-Algorithms-Architectures-Networking%2Fdp%2F0120885883%2Fref%3Dsr_1_2%3Fs%3Dbooks%26ie%3DUTF8%26qid%3D1294999016%26sr%3D1-2&sa=D&sntz=1&usg=AFQjCNGBHwGYQC0M9AbPXmAy0PXky8H1HA) [Algorith](http://www.google.com/url?q=http%3A%2F%2Fwww.amazon.com%2FNetwork-Routing-Algorithms-Architectures-Networking%2Fdp%2F0120885883%2Fref%3Dsr_1_2%3Fs%3Dbooks%26ie%3DUTF8%26qid%3D1294999016%26sr%3D1-2&sa=D&sntz=1&usg=AFQjCNGBHwGYQC0M9AbPXmAy0PXky8H1HA)ms, Pr[otocols,](http://www.google.com/url?q=http%3A%2F%2Fwww.amazon.com%2FNetwork-Routing-Algorithms-Architectures-Networking%2Fdp%2F0120885883%2Fref%3Dsr_1_2%3Fs%3Dbooks%26ie%3DUTF8%26qid%3D1294999016%26sr%3D1-2&sa=D&sntz=1&usg=AFQjCNGBHwGYQC0M9AbPXmAy0PXky8H1HA) and Architecture[s](http://www.google.com/url?q=http%3A%2F%2Fwww.amazon.com%2FNetwork-Routing-Algorithms-Architectures-Networking%2Fdp%2F0120885883%2Fref%3Dsr_1_2%3Fs%3Dbooks%26ie%3DUTF8%26qid%3D1294999016%26sr%3D1-2&sa=D&sntz=1&usg=AFQjCNGBHwGYQC0M9AbPXmAy0PXky8H1HA) (The [Morg](http://www.google.com/url?q=http%3A%2F%2Fwww.amazon.com%2FNetwork-Routing-Algorithms-Architectures-Networking%2Fdp%2F0120885883%2Fref%3Dsr_1_2%3Fs%3Dbooks%26ie%3DUTF8%26qid%3D1294999016%26sr%3D1-2&sa=D&sntz=1&usg=AFQjCNGBHwGYQC0M9AbPXmAy0PXky8H1HA)an [Kaufmann](http://www.google.com/url?q=http%3A%2F%2Fwww.amazon.com%2FNetwork-Routing-Algorithms-Architectures-Networking%2Fdp%2F0120885883%2Fref%3Dsr_1_2%3Fs%3Dbooks%26ie%3DUTF8%26qid%3D1294999016%26sr%3D1-2&sa=D&sntz=1&usg=AFQjCNGBHwGYQC0M9AbPXmAy0PXky8H1HA) Series in [Network](http://www.google.com/url?q=http%3A%2F%2Fwww.amazon.com%2FNetwork-Routing-Algorithms-Architectures-Networking%2Fdp%2F0120885883%2Fref%3Dsr_1_2%3Fs%3Dbooks%26ie%3DUTF8%26qid%3D1294999016%26sr%3D1-2&sa=D&sntz=1&usg=AFQjCNGBHwGYQC0M9AbPXmAy0PXky8H1HA)ing)

13: [Designing](http://www.google.com/url?q=http%3A%2F%2Fwww.amazon.com%2FDesigning-Embedded-Communications-Software-Sridhar%2Fdp%2F157820125X&sa=D&sntz=1&usg=AFQjCNGNZceliEOwCI6ose7JGEhMb9JUUQ) Embedd[ed](http://www.google.com/url?q=http%3A%2F%2Fwww.amazon.com%2FDesigning-Embedded-Communications-Software-Sridhar%2Fdp%2F157820125X&sa=D&sntz=1&usg=AFQjCNGNZceliEOwCI6ose7JGEhMb9JUUQ) [Communic](http://www.google.com/url?q=http%3A%2F%2Fwww.amazon.com%2FDesigning-Embedded-Communications-Software-Sridhar%2Fdp%2F157820125X&sa=D&sntz=1&usg=AFQjCNGNZceliEOwCI6ose7JGEhMb9JUUQ)ations Sof[tware](http://www.google.com/url?q=http%3A%2F%2Fwww.amazon.com%2FDesigning-Embedded-Communications-Software-Sridhar%2Fdp%2F157820125X&sa=D&sntz=1&usg=AFQjCNGNZceliEOwCI6ose7JGEhMb9JUUQ)

【编 者注:系统设计是考验一个系统架构师的试验场。真正意义上的架构师必须是 从实践中成长起来的,但有能具备良好抽象能力的人才。脱离实践的架构是胶片层 面的架构;脱离抽象的架构是缺乏创造力的实现。缺一不可。这其中之奥秘就是折 中。折中的精华就是对风险的把握和对支撑研发团队能力的判断。激进和保守都没 有对错。任何一个技术观点都有pros和cons。唯一的对错就是能否审时度势。 】